# **2023 INTERNET2** r-TECHNOLOGY-

Passwordless Authentication

Peter Balcirak, CESNET & Masaryk University

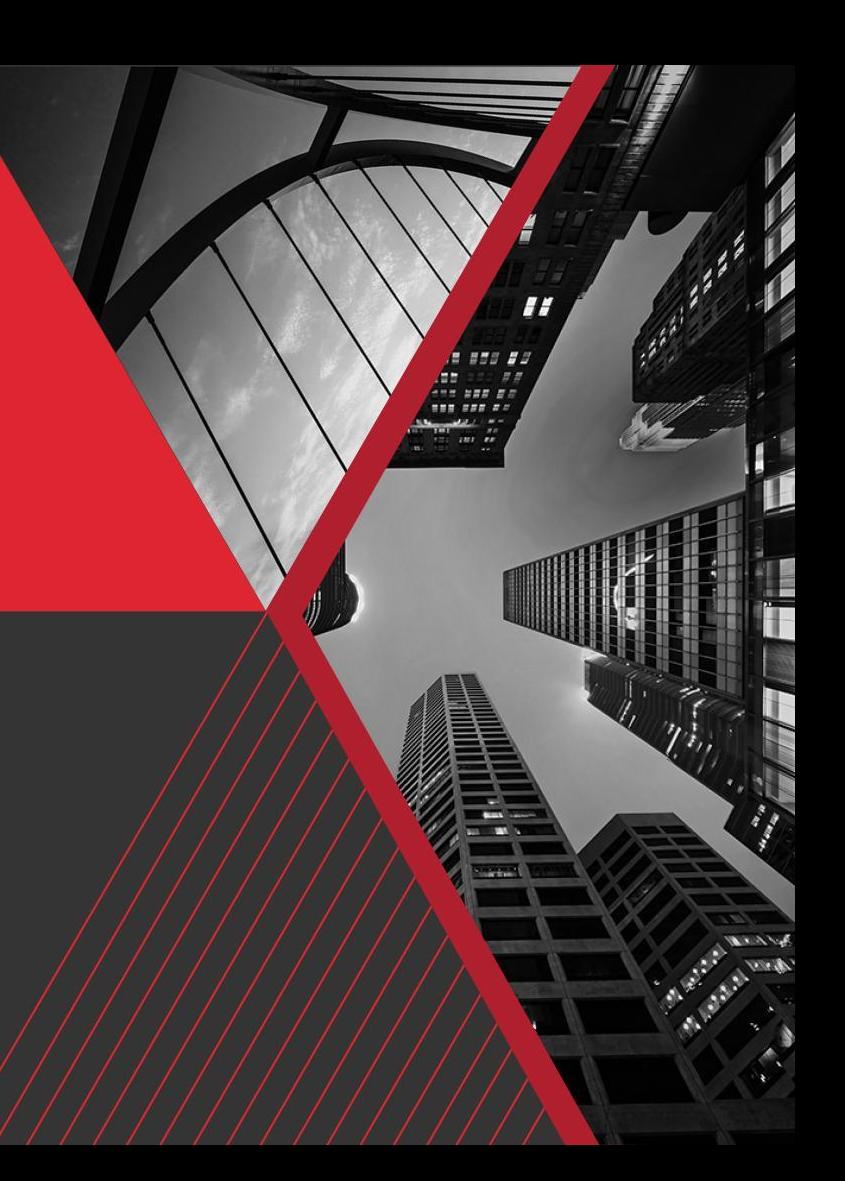

#### **Authentication**

- Validation process of proclaimed identity
- Factors
	- Something you **know**
	- Something you **have**
	- Something you **are**

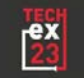

#### **Passwords**

- Easy to use
- Easy to implement
- Relatively secure on server side
- Not secure on user side

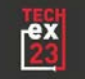

# **Passwords - Easy to break**

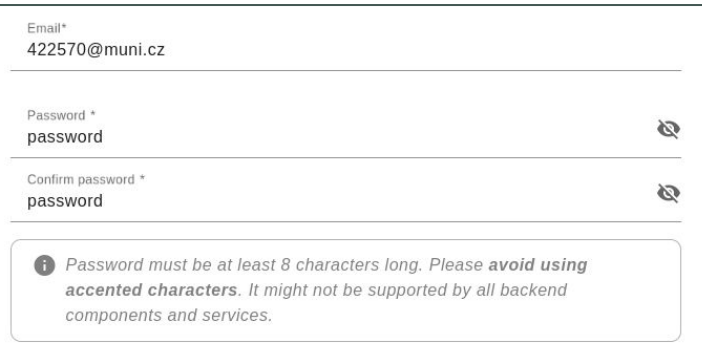

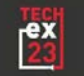

## **Passwords - Easy to break**

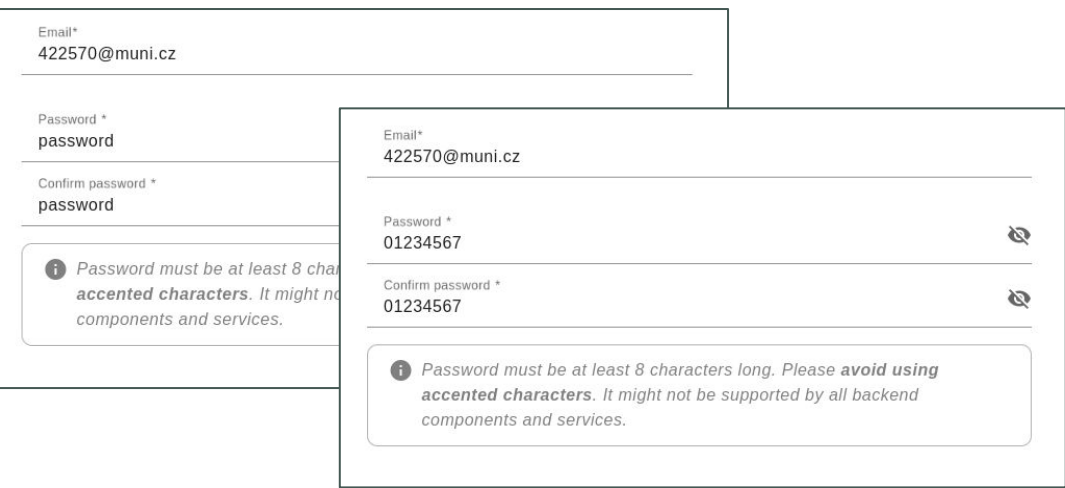

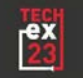

## **Passwords - Easy to break**

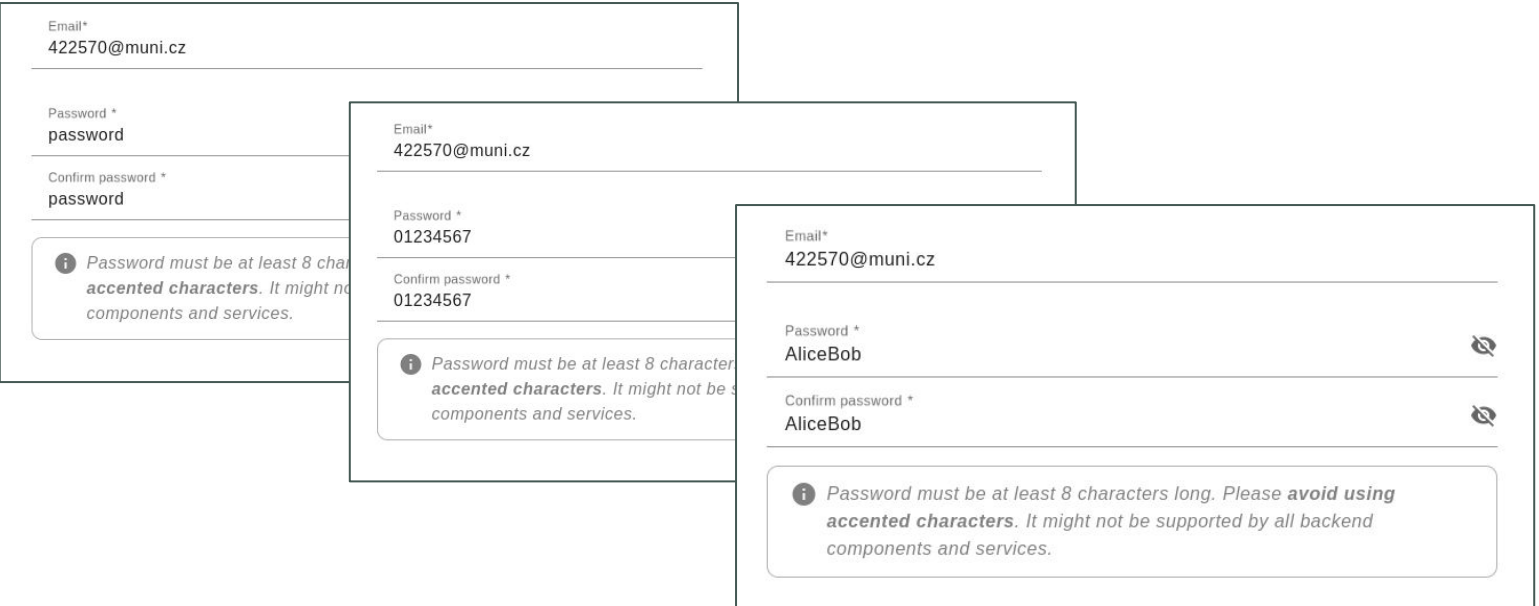

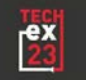

#### **Passwords - Easy to forget**

Email\*

#### 422570@muni.cz Password \* Ø 1kuX3mdk0Lxr Confirm password \* Ø 1kuX3mdk0Lxr Password must: A · contain only printable (non-accented) characters • be at least 12 characters long · consist of at least 3 of 4 character groups: o lower-case letters o upper-case letters o digits o special characters

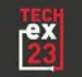

#### **Passwords - Easy to forget**

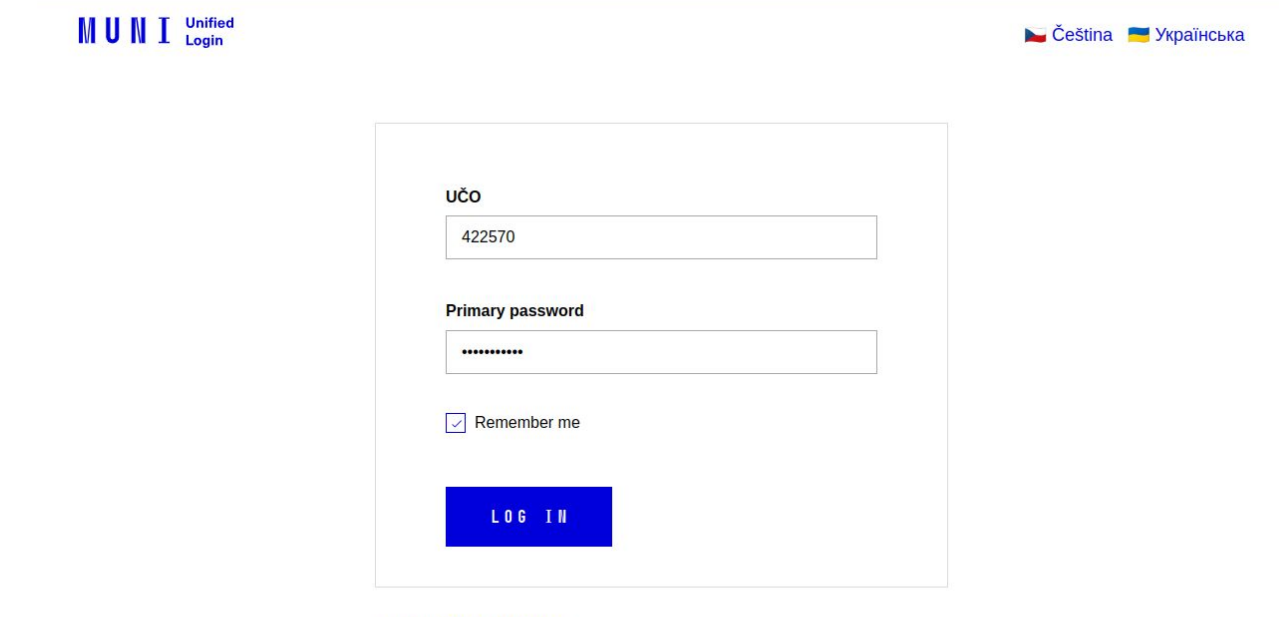

> I have trouble logging in

© Masaryk University The MUNI Unified Login service is provided by Institute of Computer Science

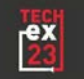

## **Passwords - Easy to forget**

 $M$  U N I  $_{\text{Login}}^{\text{Unified}}$ 

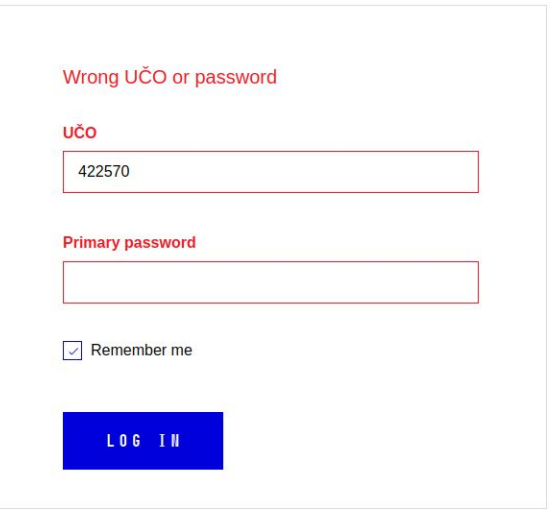

> I have trouble logging in

© Masaryk University The MUNI Unified Login service is provided by Institute of Computer Science

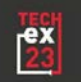

#### **Passwords - Phishing**

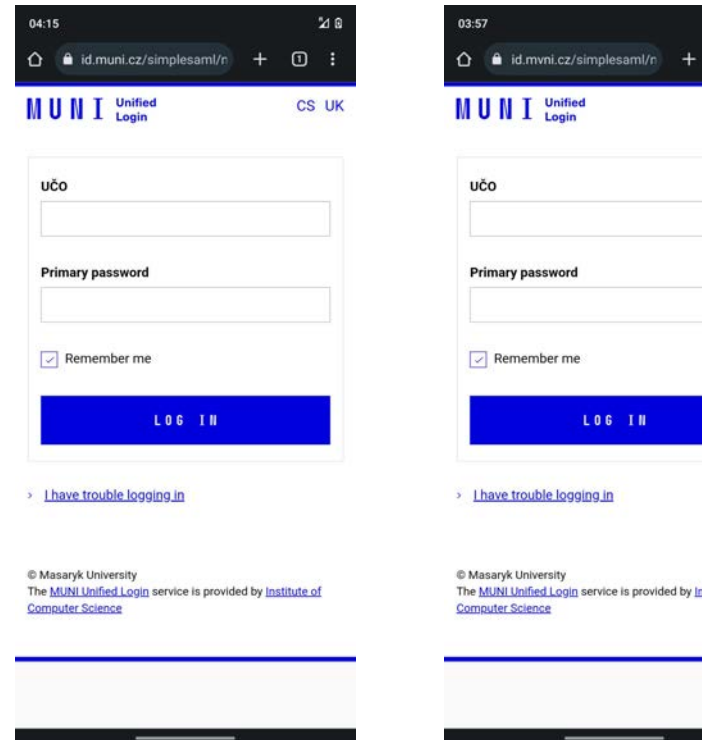

LOG IN

 $28$ 

CS UK

 $\omega$ 

The MUNI Unified Login service is provided by Institute of

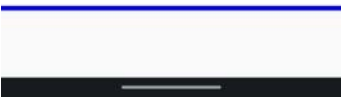

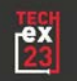

#### **Passwords - Phishing**

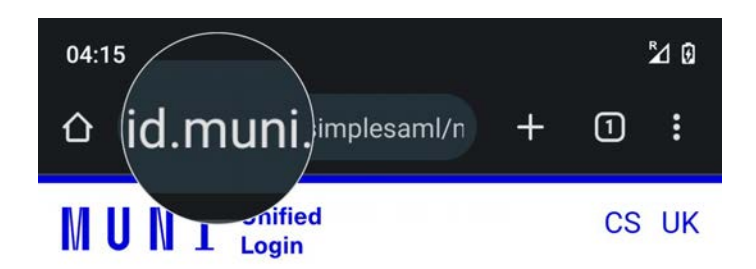

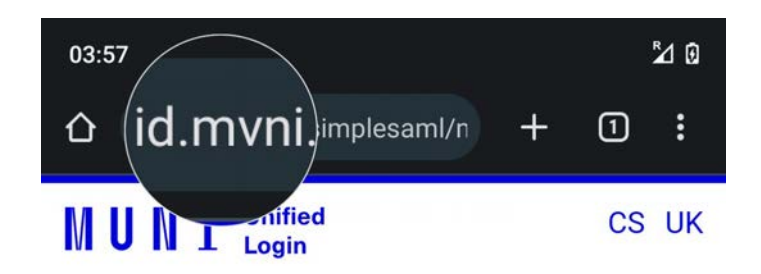

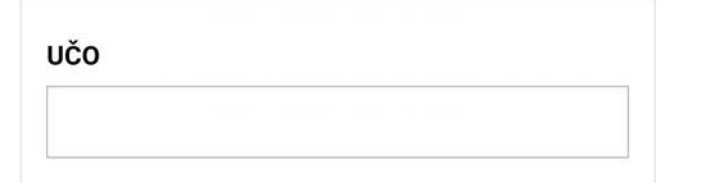

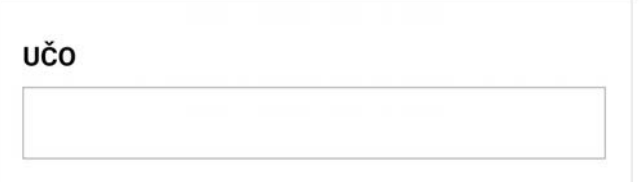

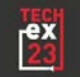

#### **What can we do?**

- Increase password requirements
- $\bullet$  Implement weak pass check
- Force to use password managers

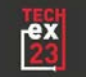

#### **What can we do?**

- Increase password requirements
- Implement weak pass check
- Force to use password managers
- Enable Multi-Factor Authentication (MFA)

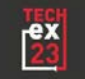

- Combines more authentication factors (at least 2)
- Usually something you know + something you have
- Improves security
- Should not be difficult for users

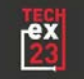

 $\overline{\mathcal{L}}$ 

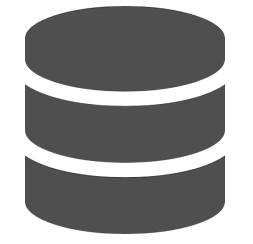

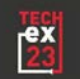

# $\overline{\phantom{a}}$  $\rightarrow$

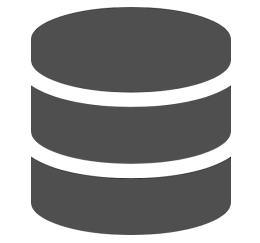

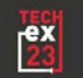

# $\bigcap$

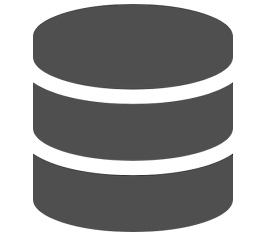

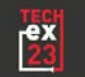

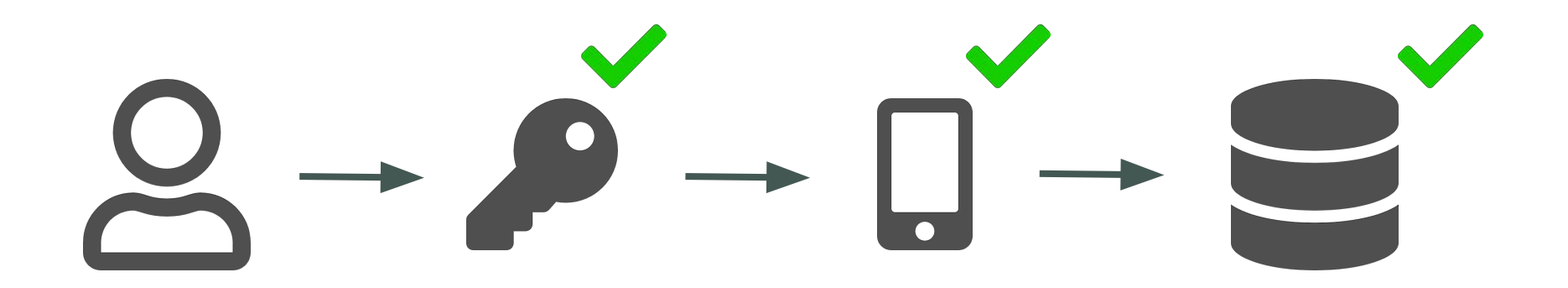

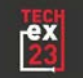

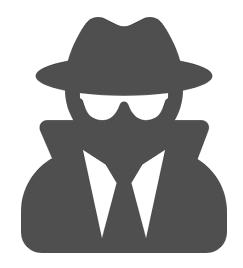

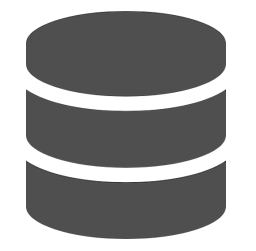

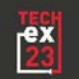

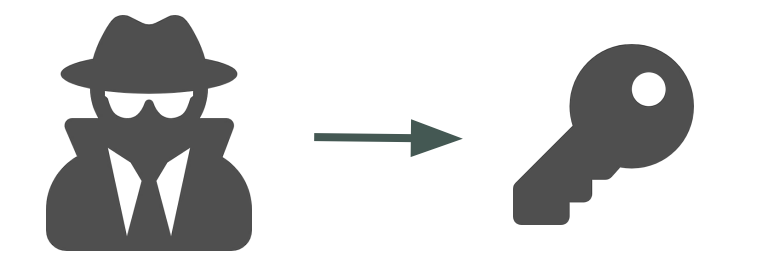

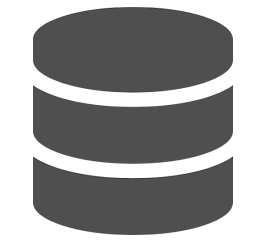

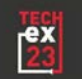

# r 1

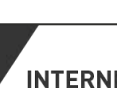

 $\frac{ex}{23}$ 

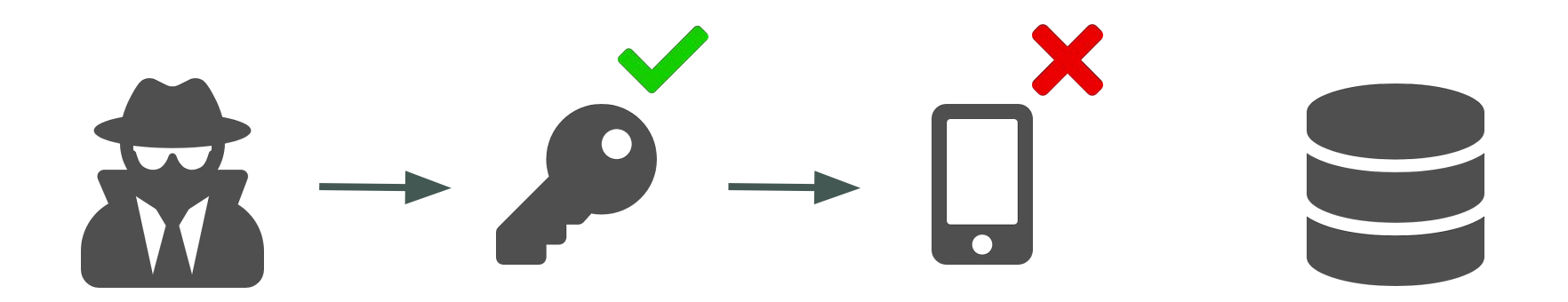

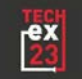

## **MFA - Our solution**

- Built on top of the PrivacyIDEA
	- Open-source project
	- Easy to integrate and extend
	- Large community
	- UI for token management
	- API for authentication
- Solution follows the REFEDS MFA Profile
- Currently supports TOTP and WebAuthn

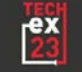

## **MFA - Architecture**

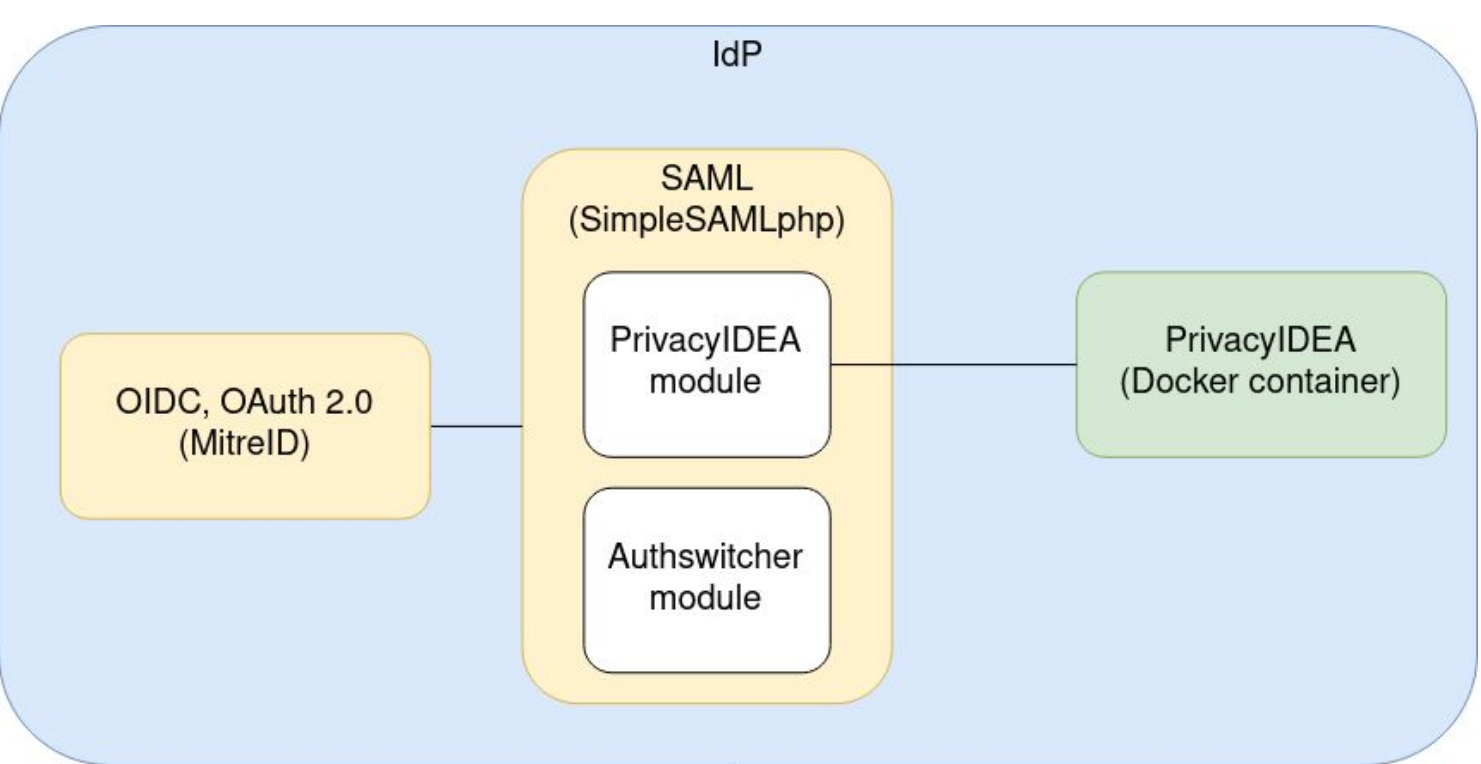

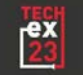

# **MFA - PrivacyIDEA SimpleSAMLphp module**

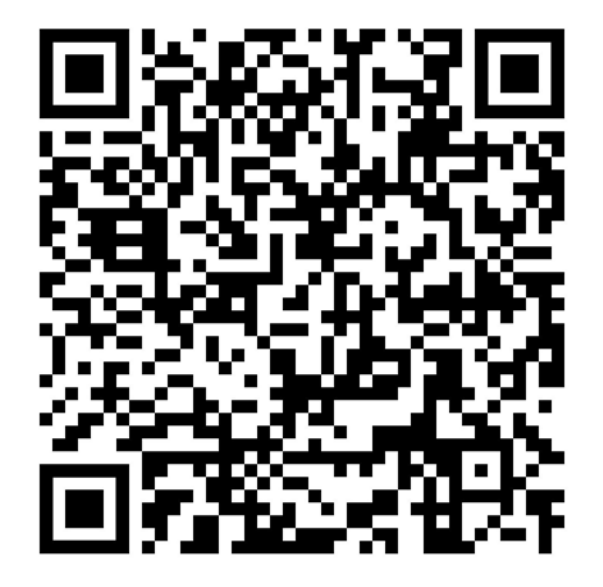

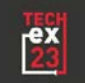

# **MFA - Authswitcher SimpleSAMLphp module**

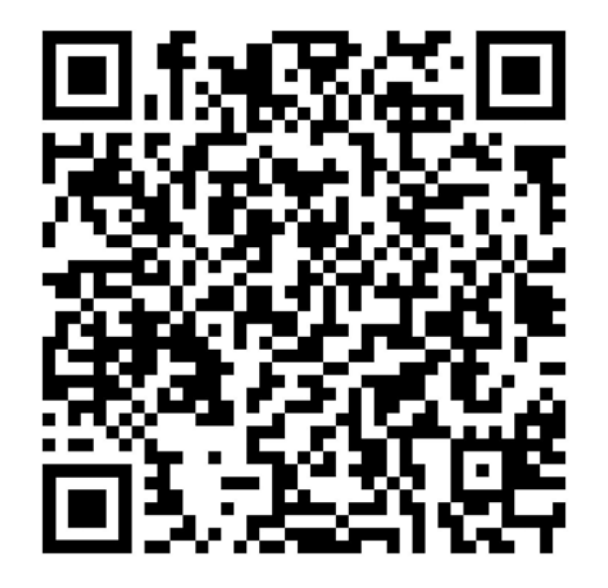

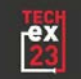

# **MFA - Token management**

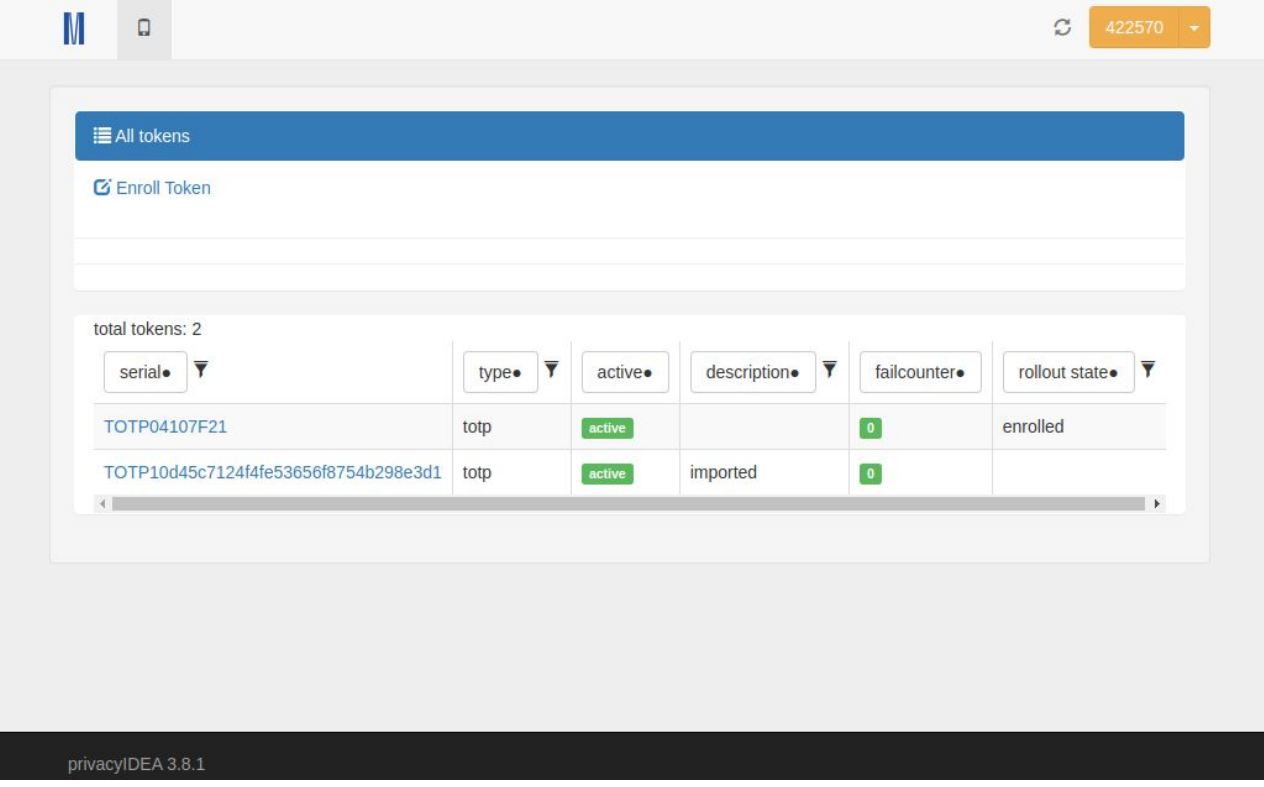

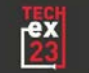

#### **MFA - Authentication page**

**Unified MUNI** Login

# **Multi-factor authentication**

### One time code

Enter a verification code from authenticator app or a recovery code.

One time code

**LOGIN** 

© Masaryk University The MUNI Unified Login service is provided by Institute of Computer Science

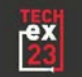

# **MFA - Services management (end user)**

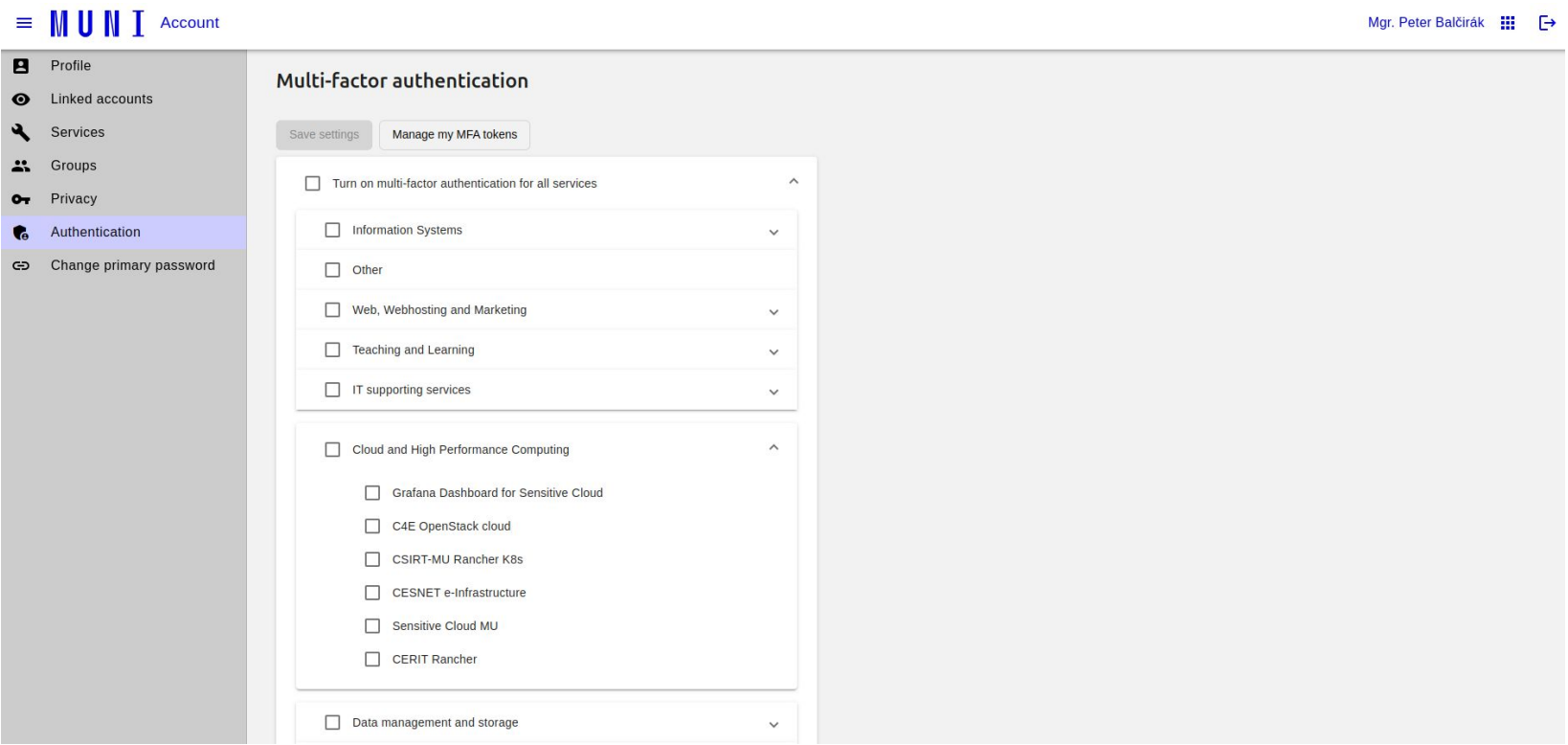

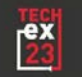

# **MFA - Summary**

- $\bullet$  Is it secure?
- Is it user friendly?
- Is it necessary?

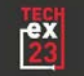

# $\longrightarrow$

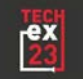

**Passwordless - User flow**

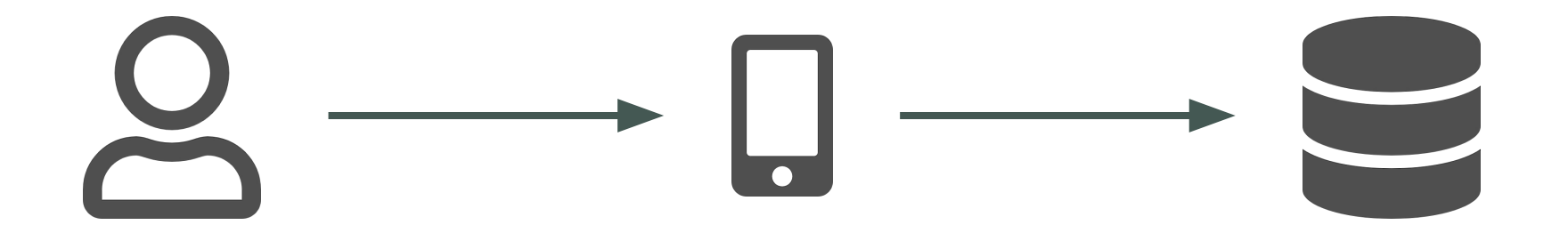

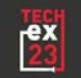

#### **Passwordless**

- Based on something user has
- Trade-off between security and user experience?
- Eliminates the most common vector of attacks

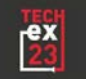

#### **Passkeys**

- Created by W3C and FIDO alliance
- Built on top of the WebAuthn standard
- Can be synchronised between devices
- Does not necessarily require username
- Highly phishing resistant

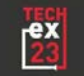

#### **Passkeys - Registering a new passkey**

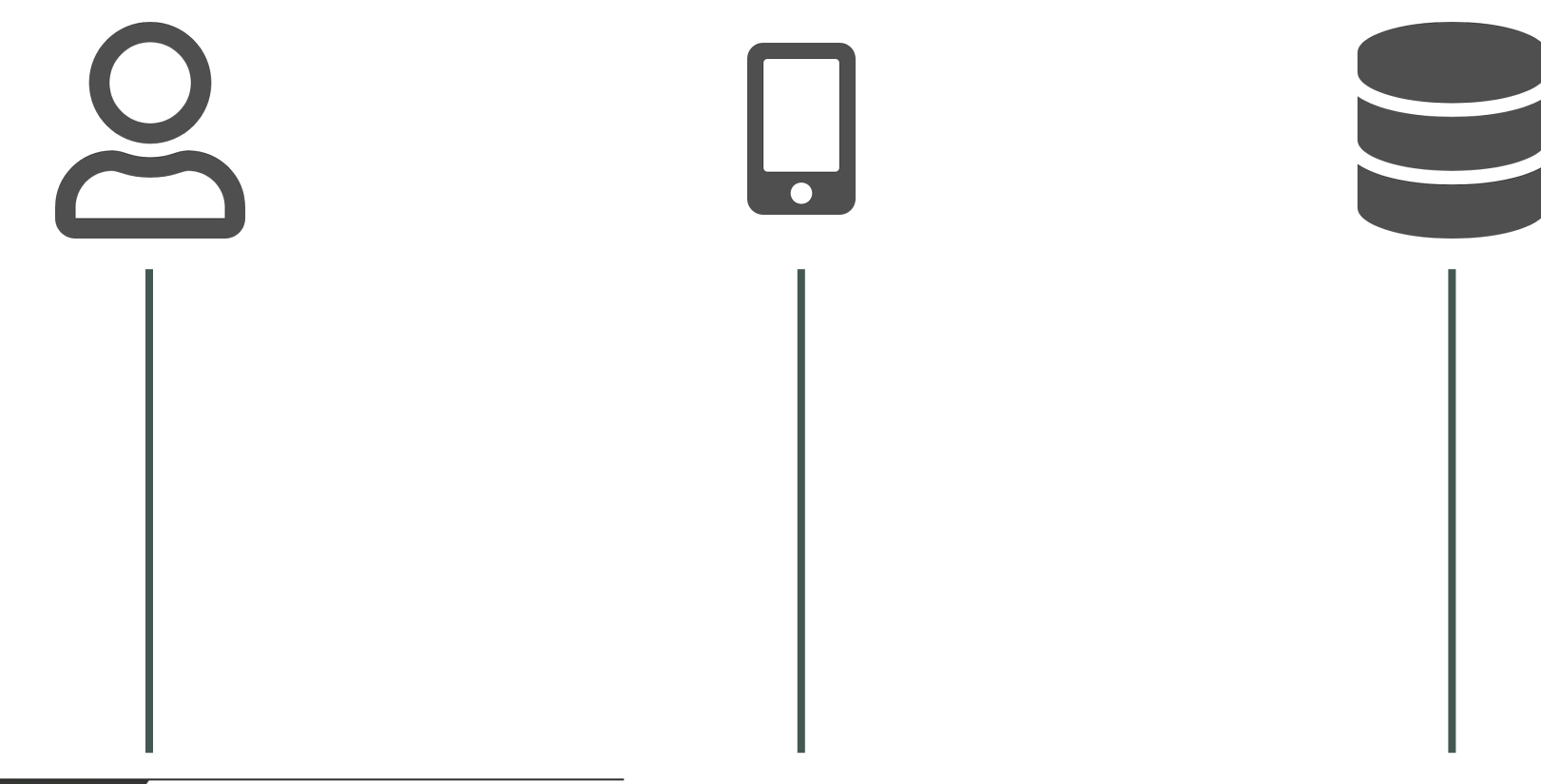

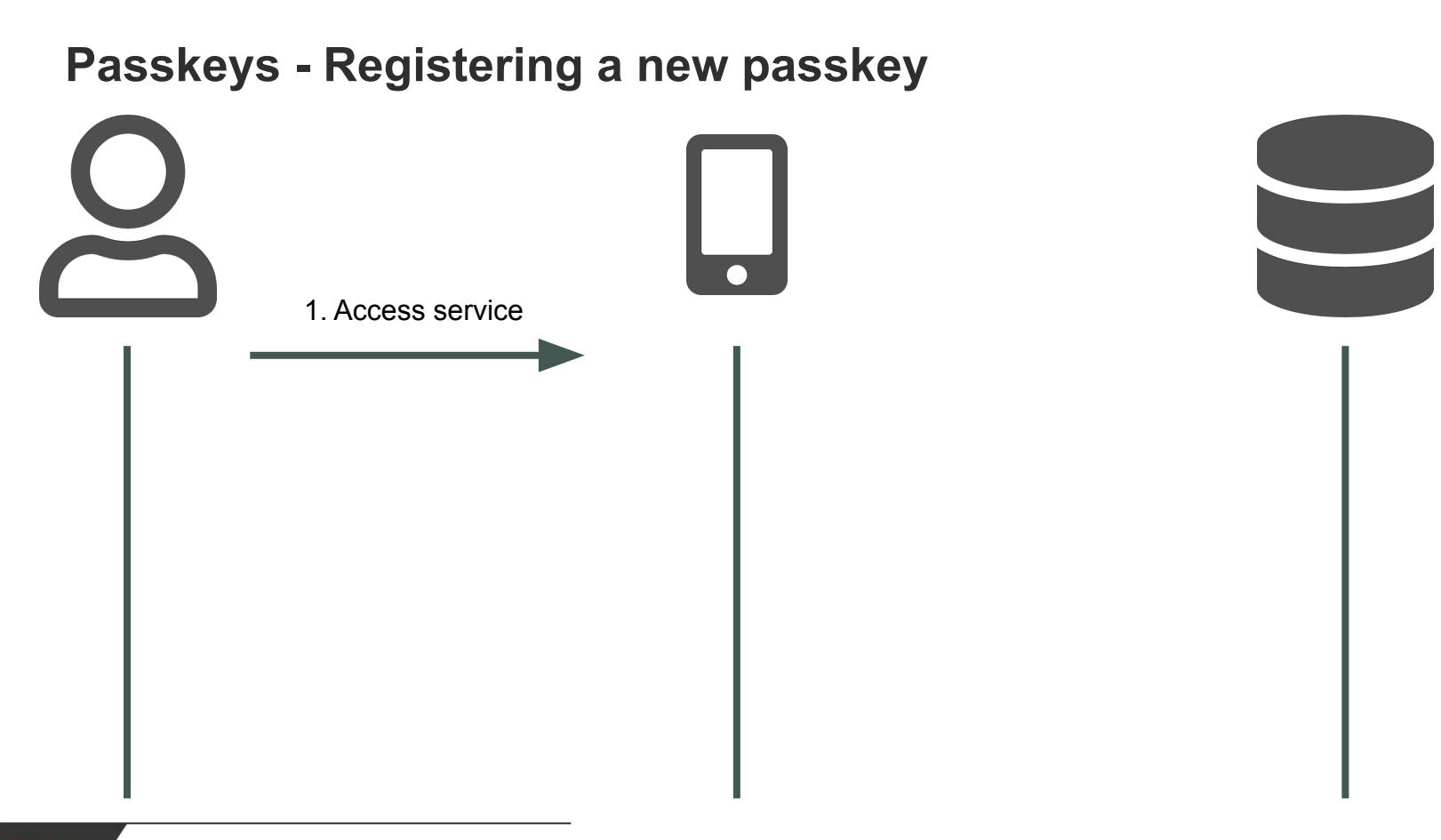

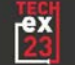

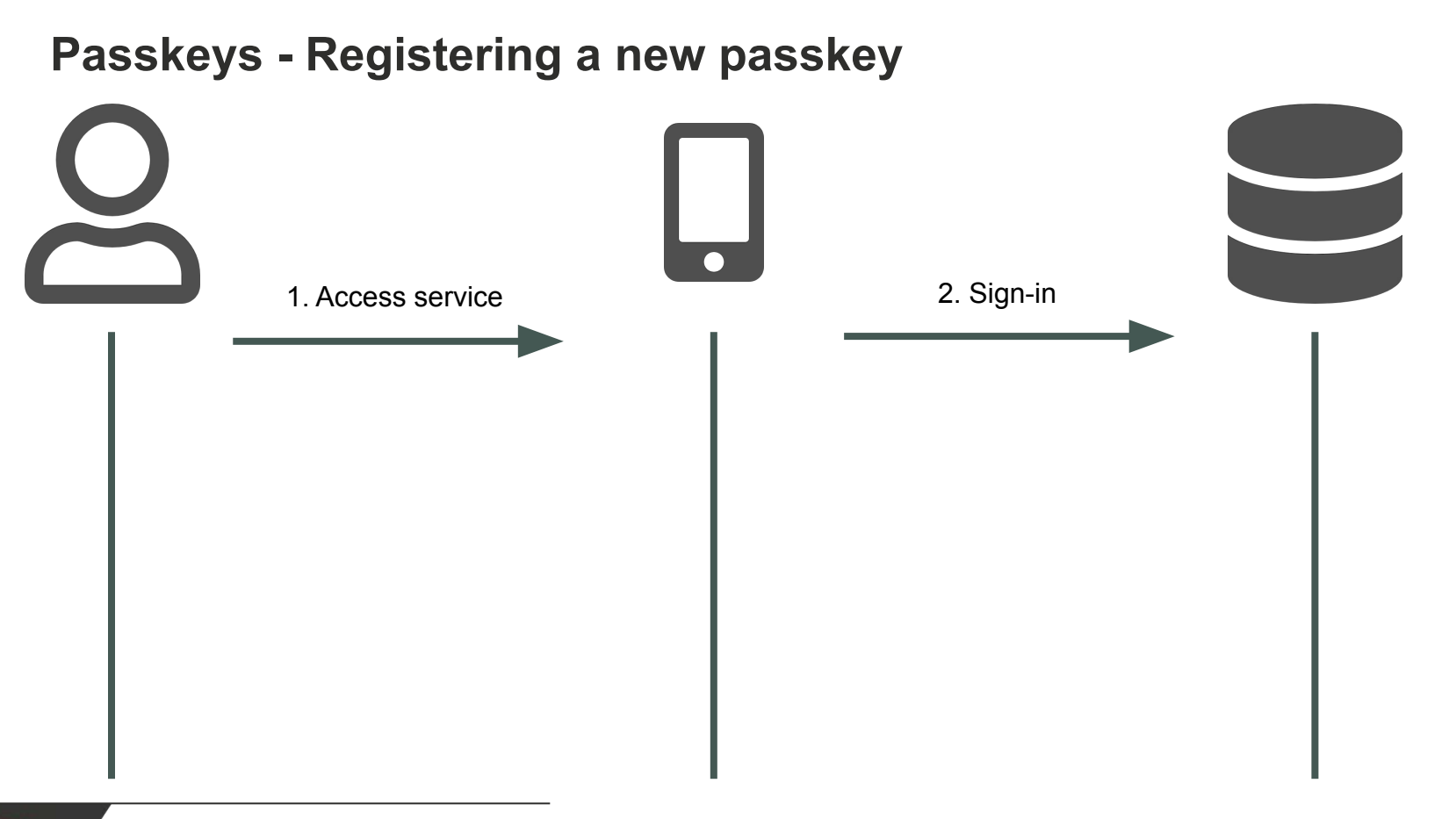

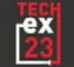

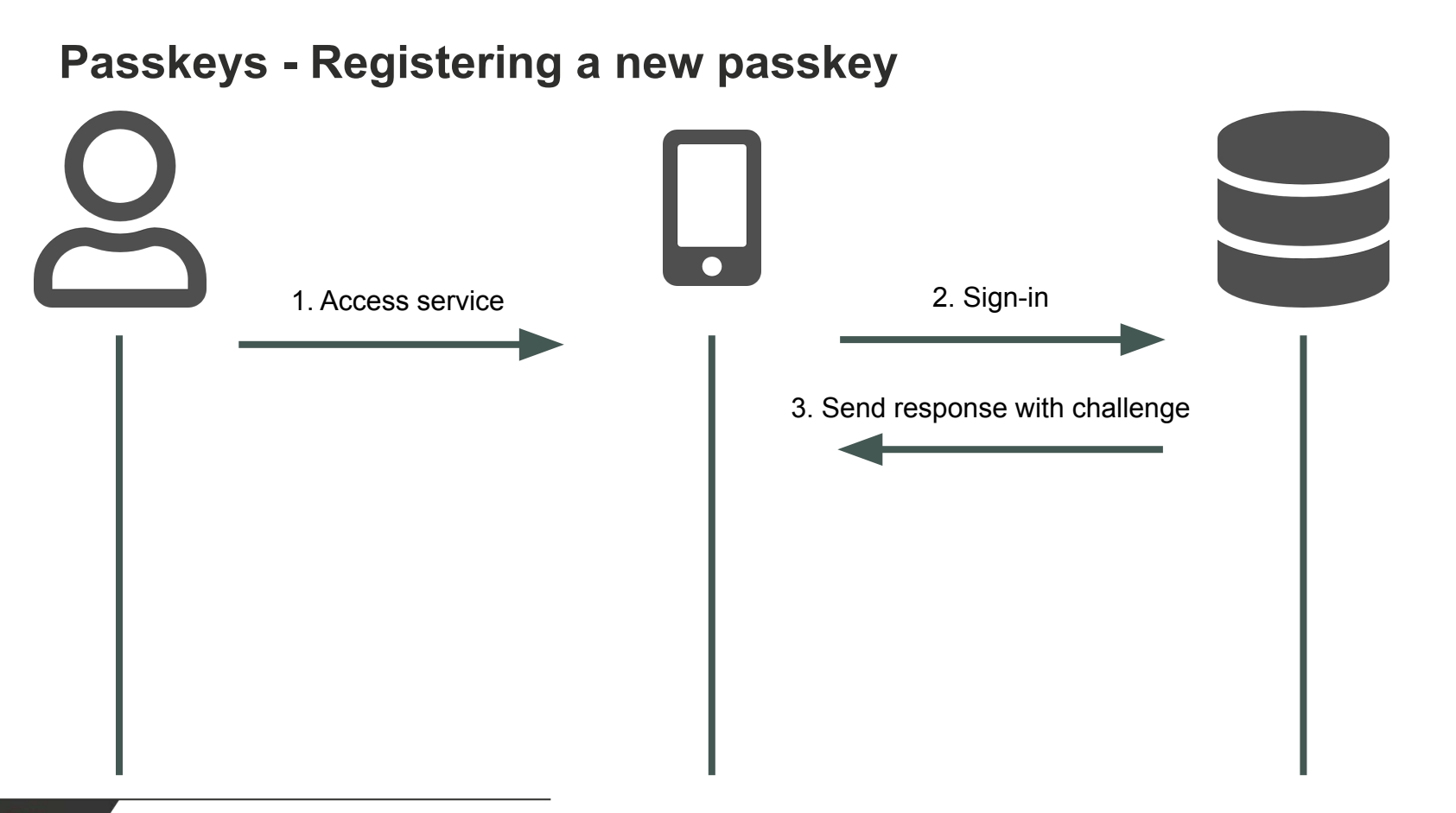

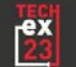

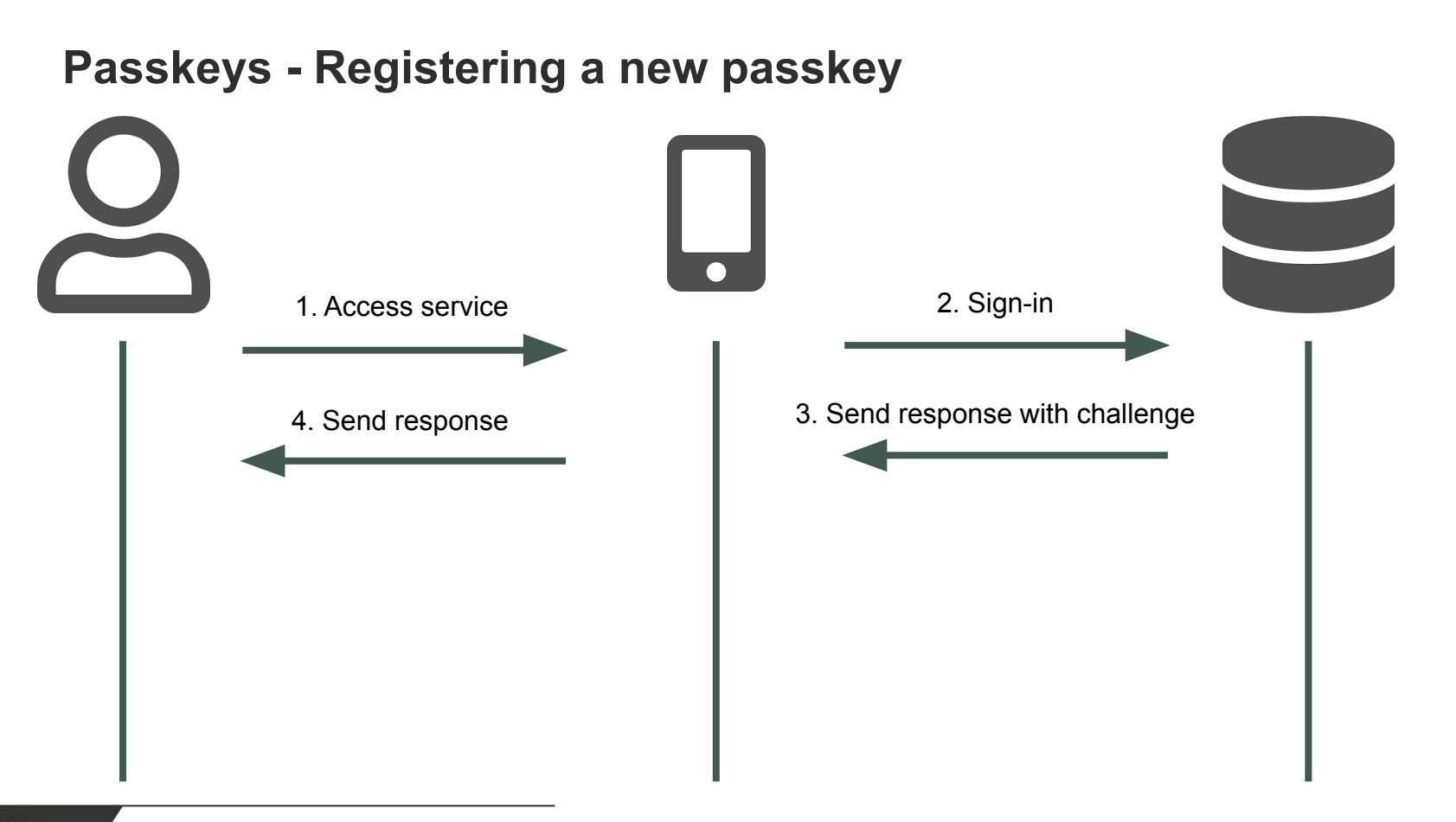

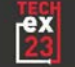

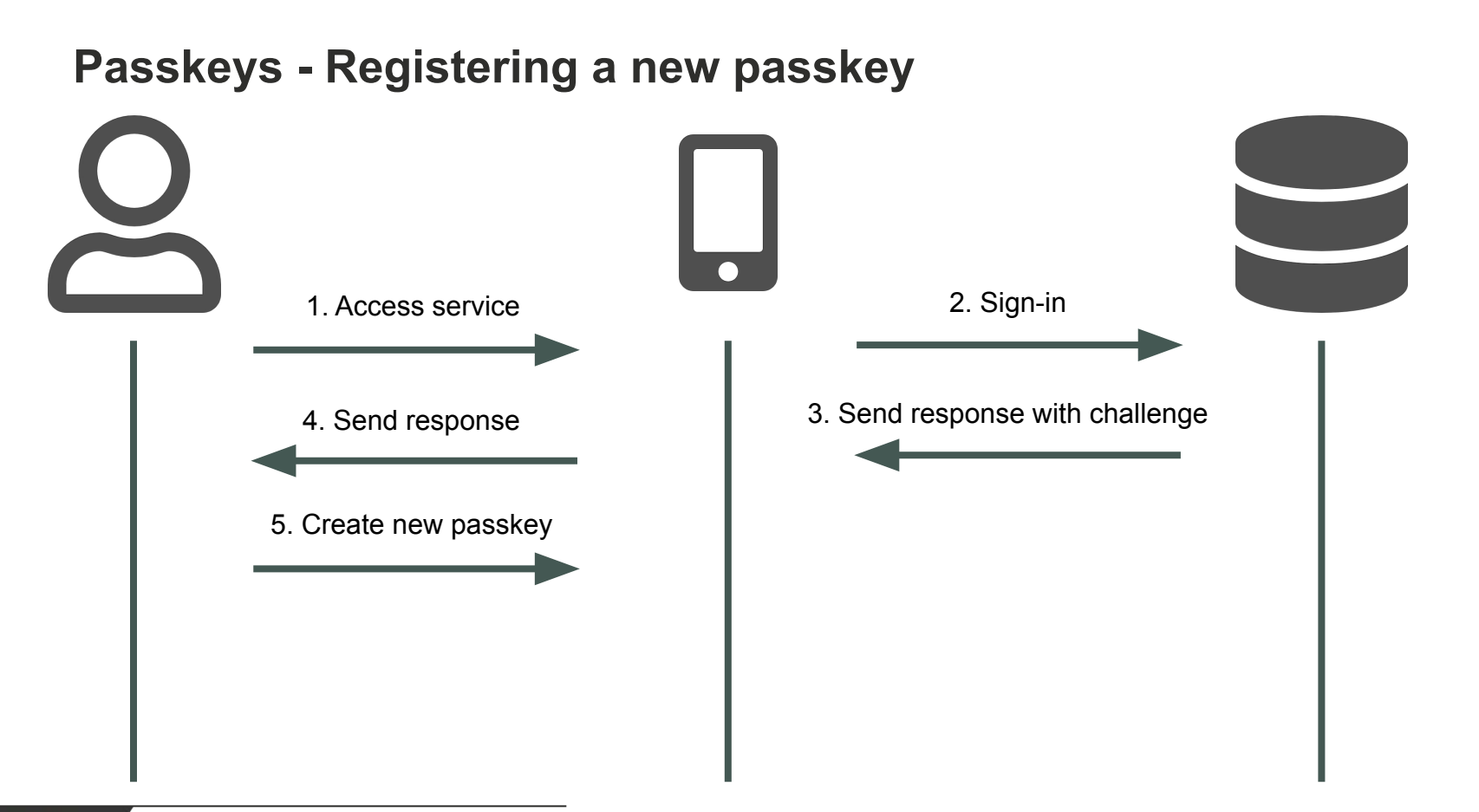

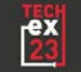

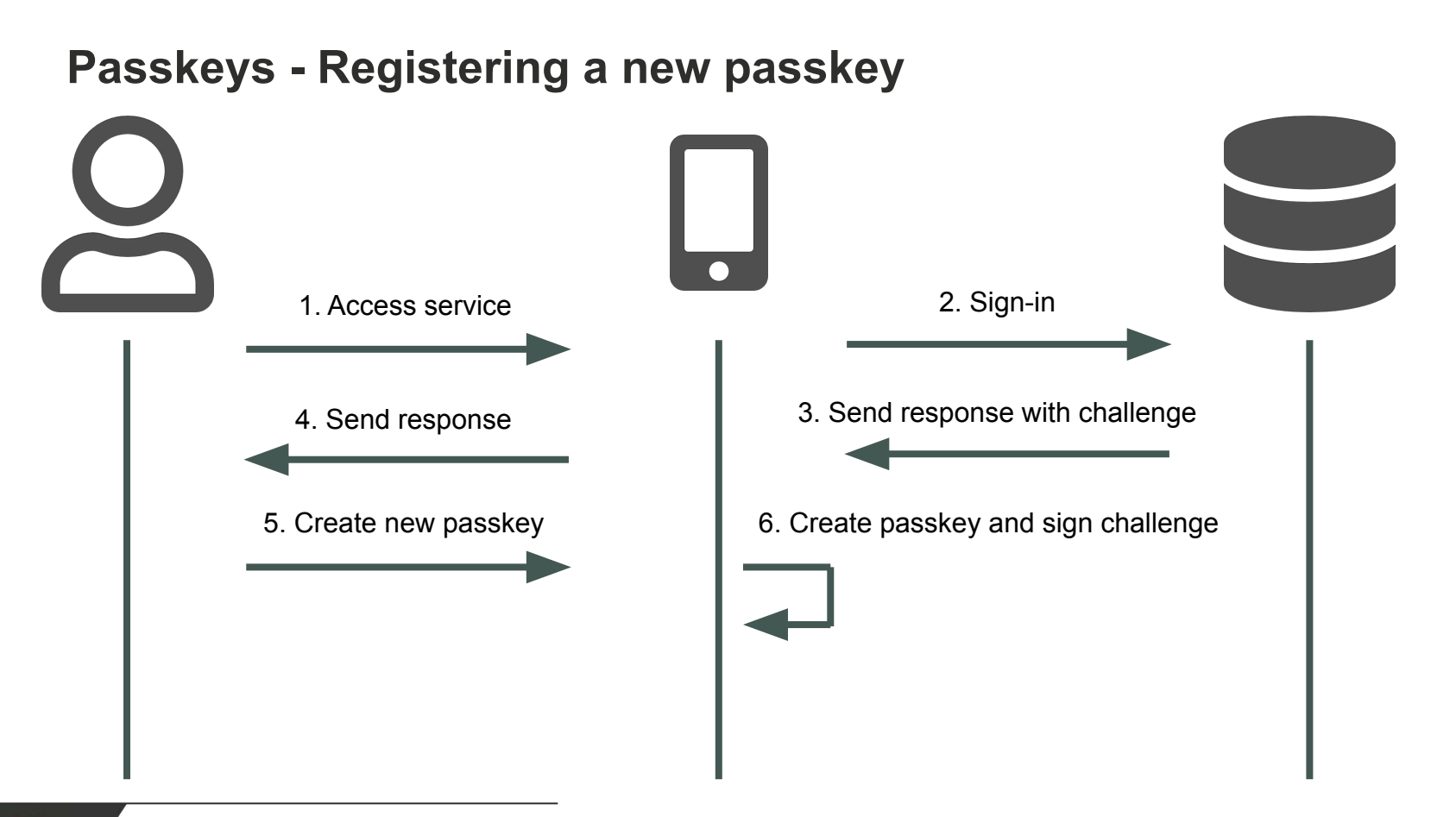

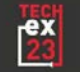

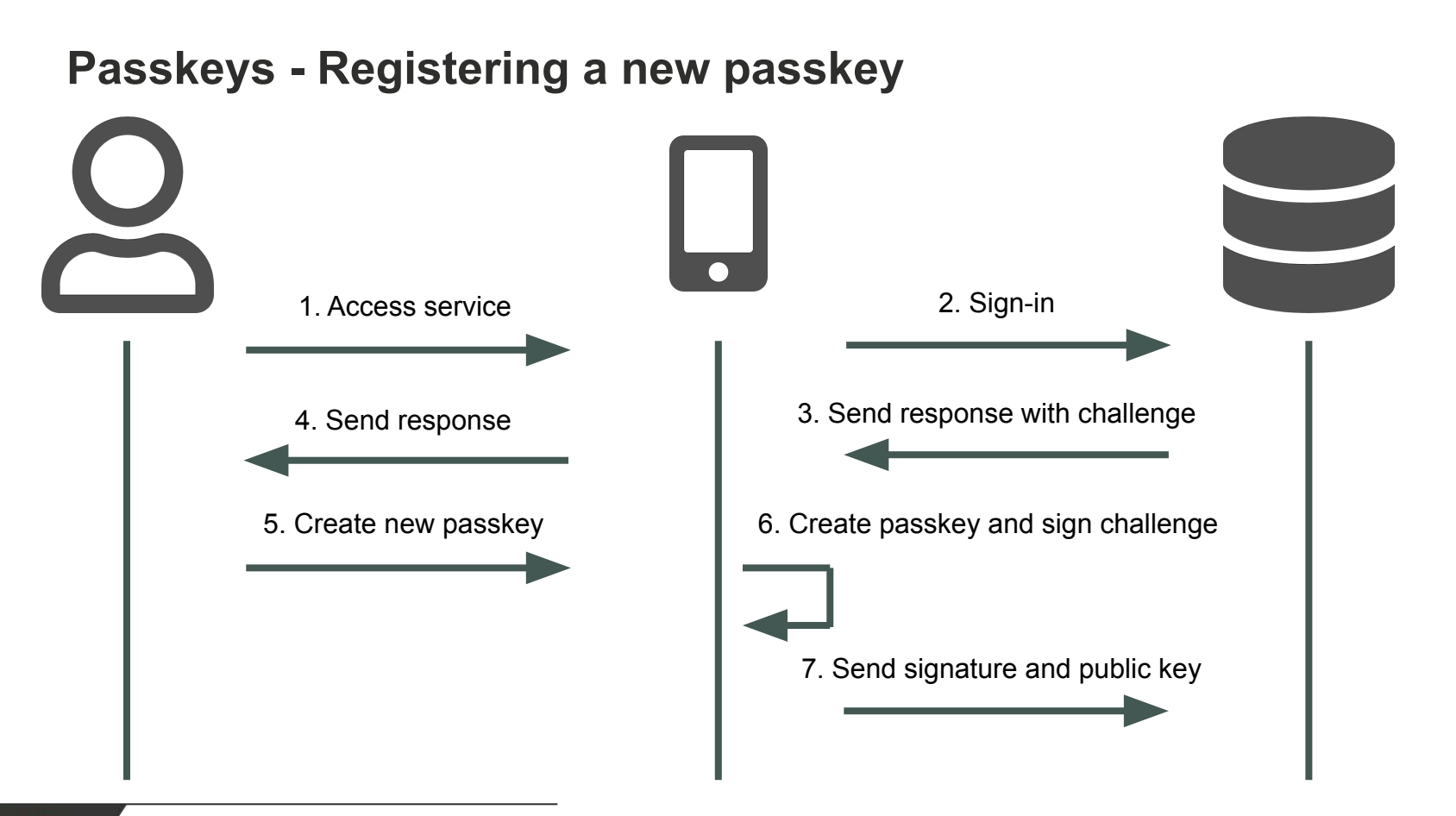

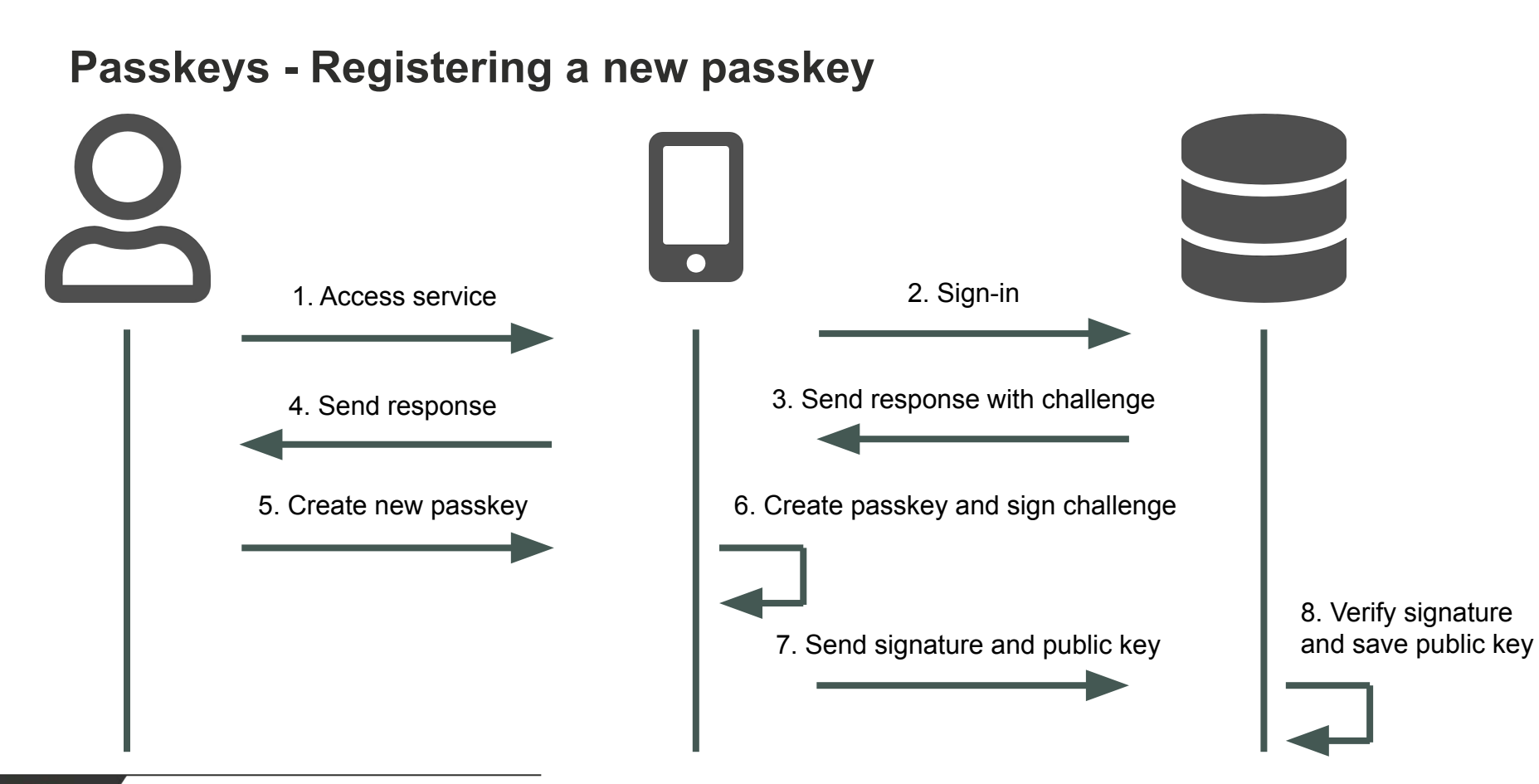

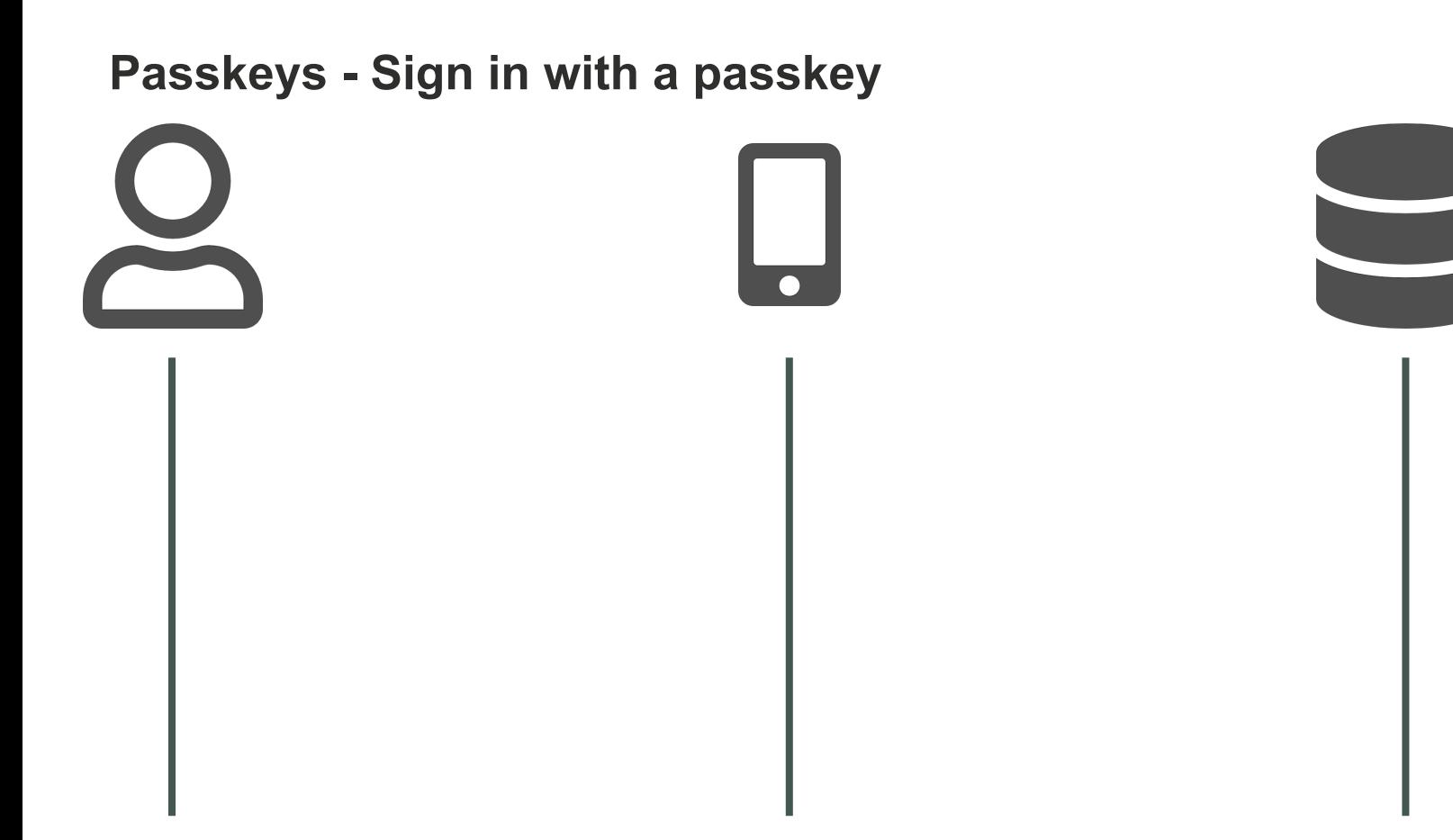

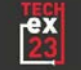

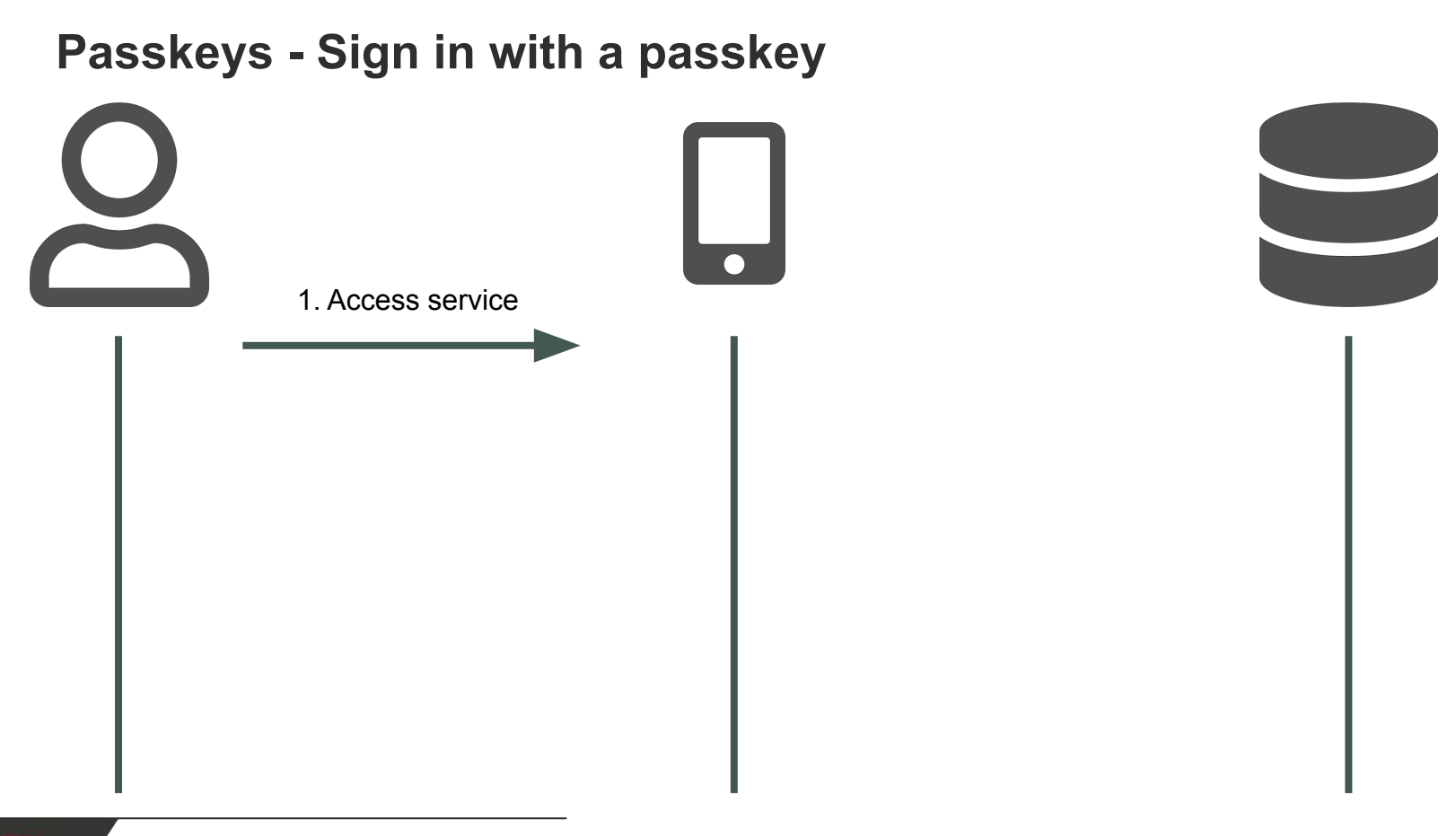

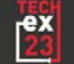

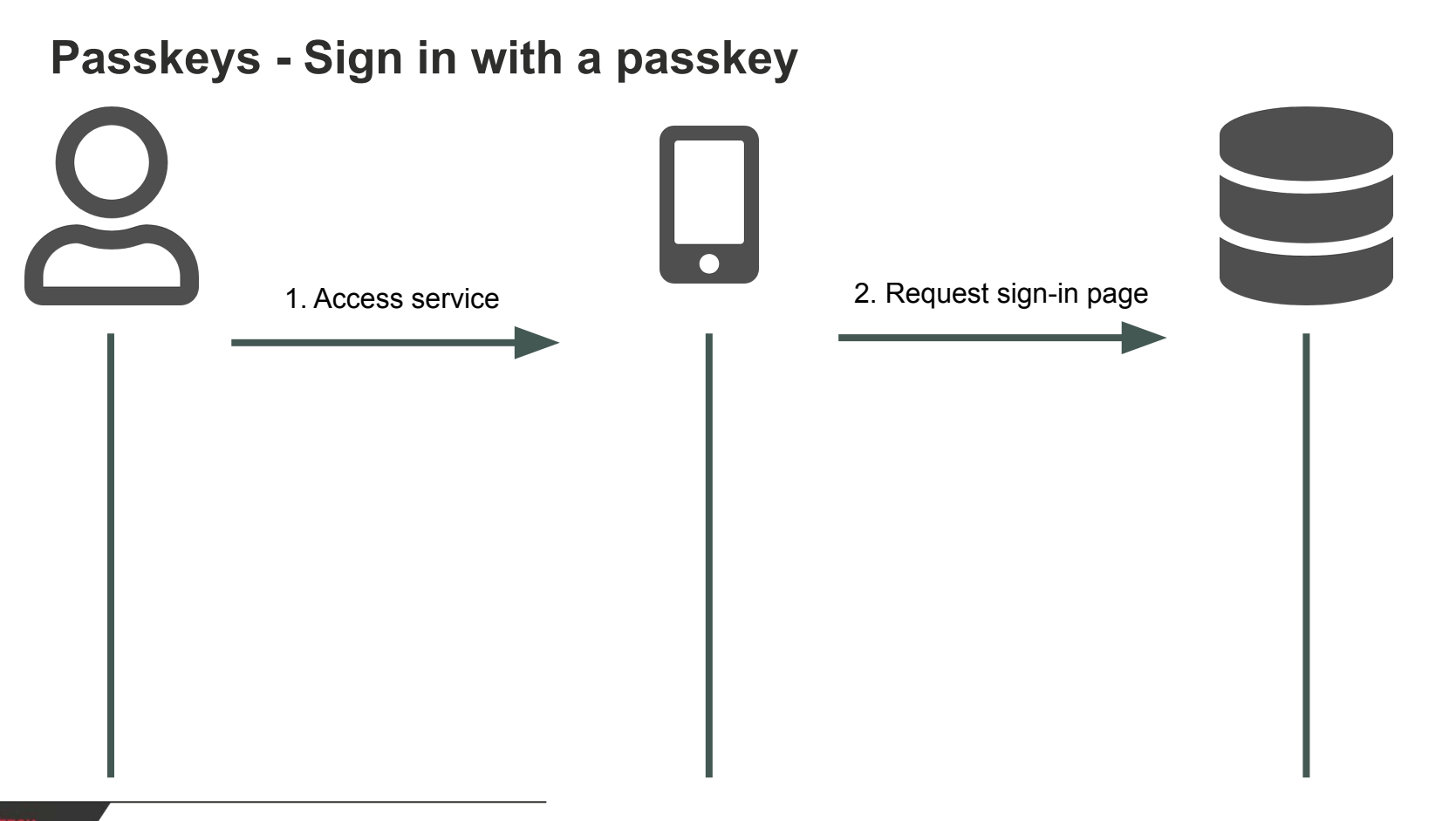

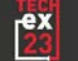

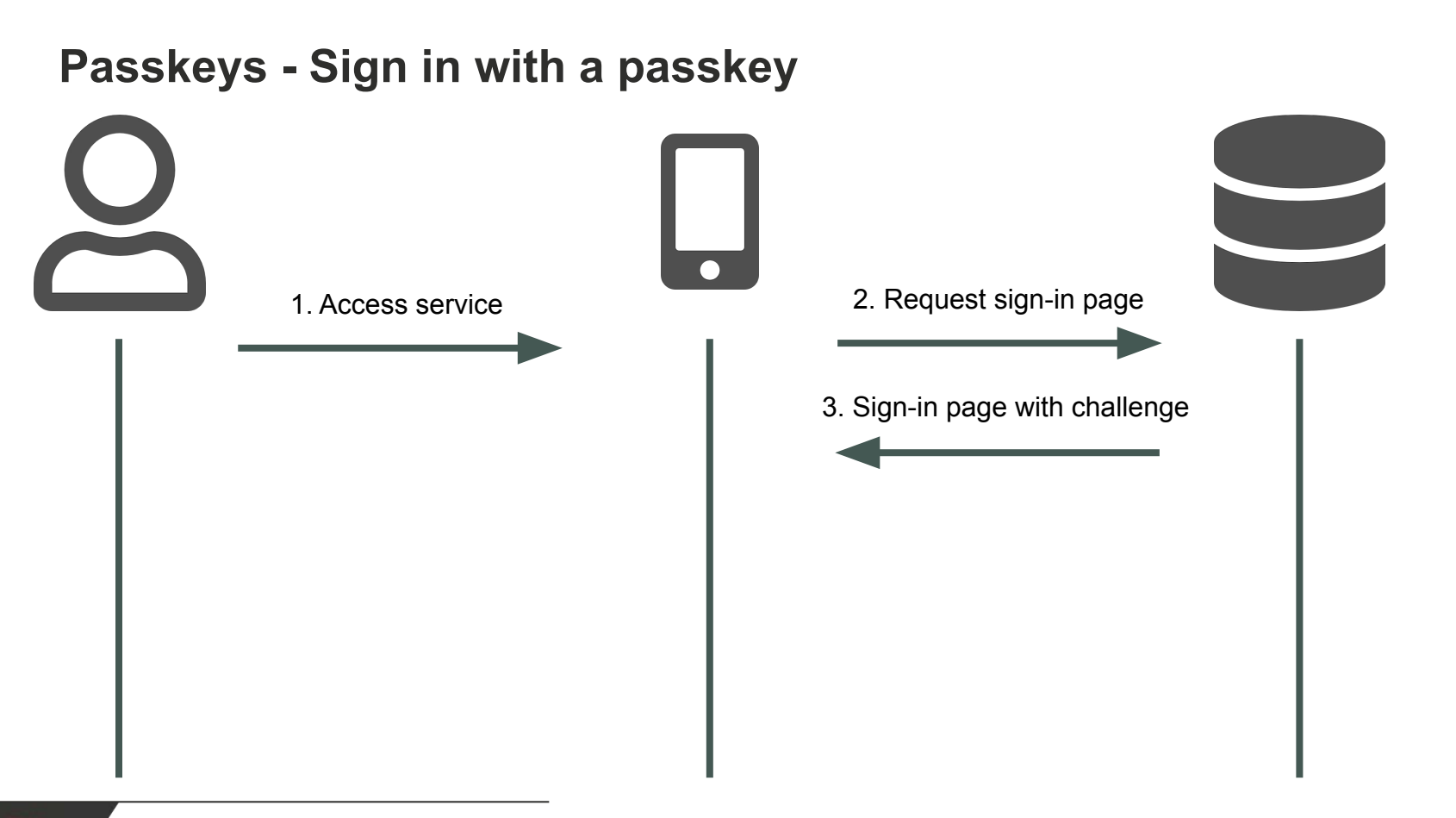

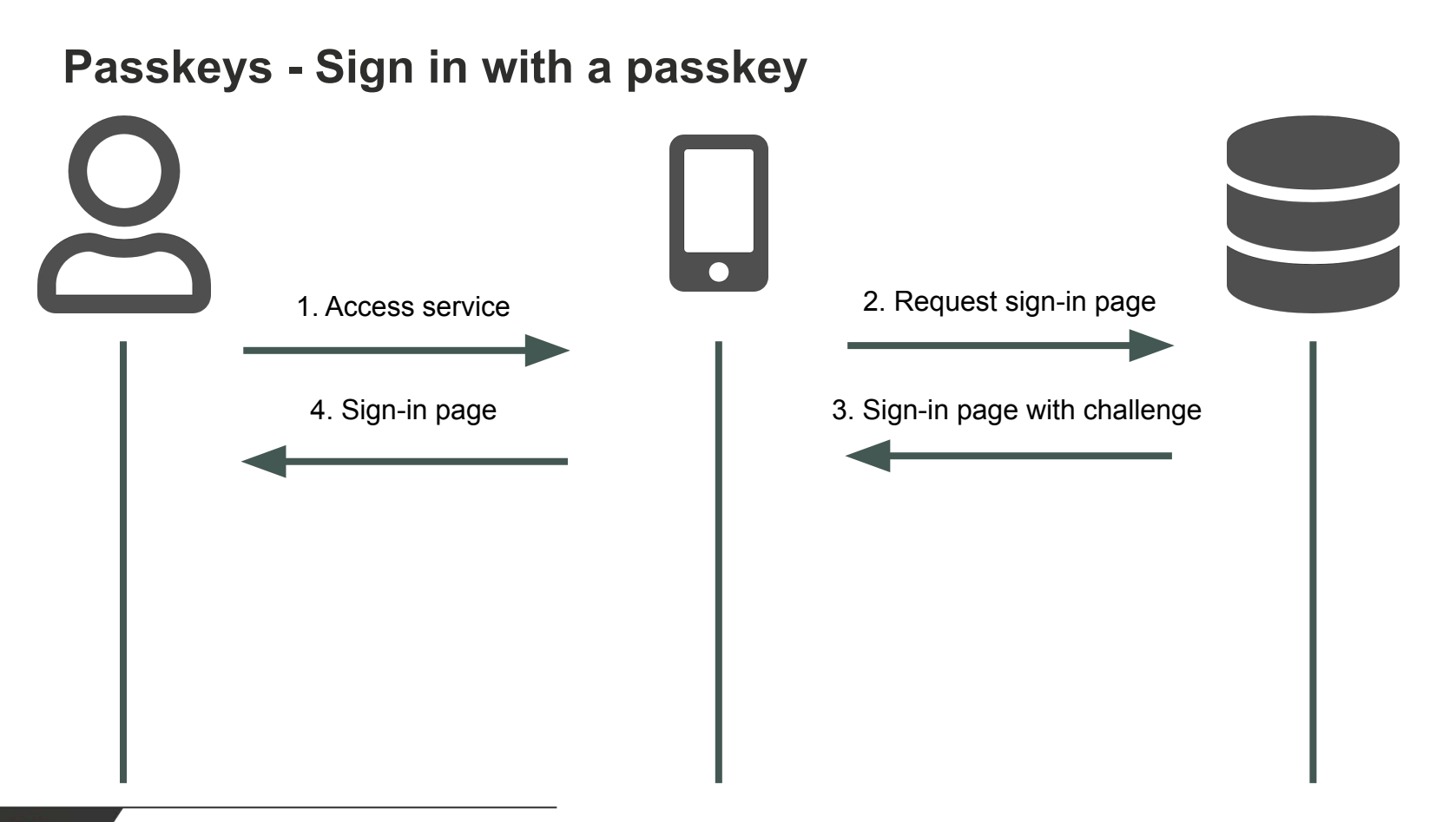

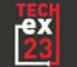

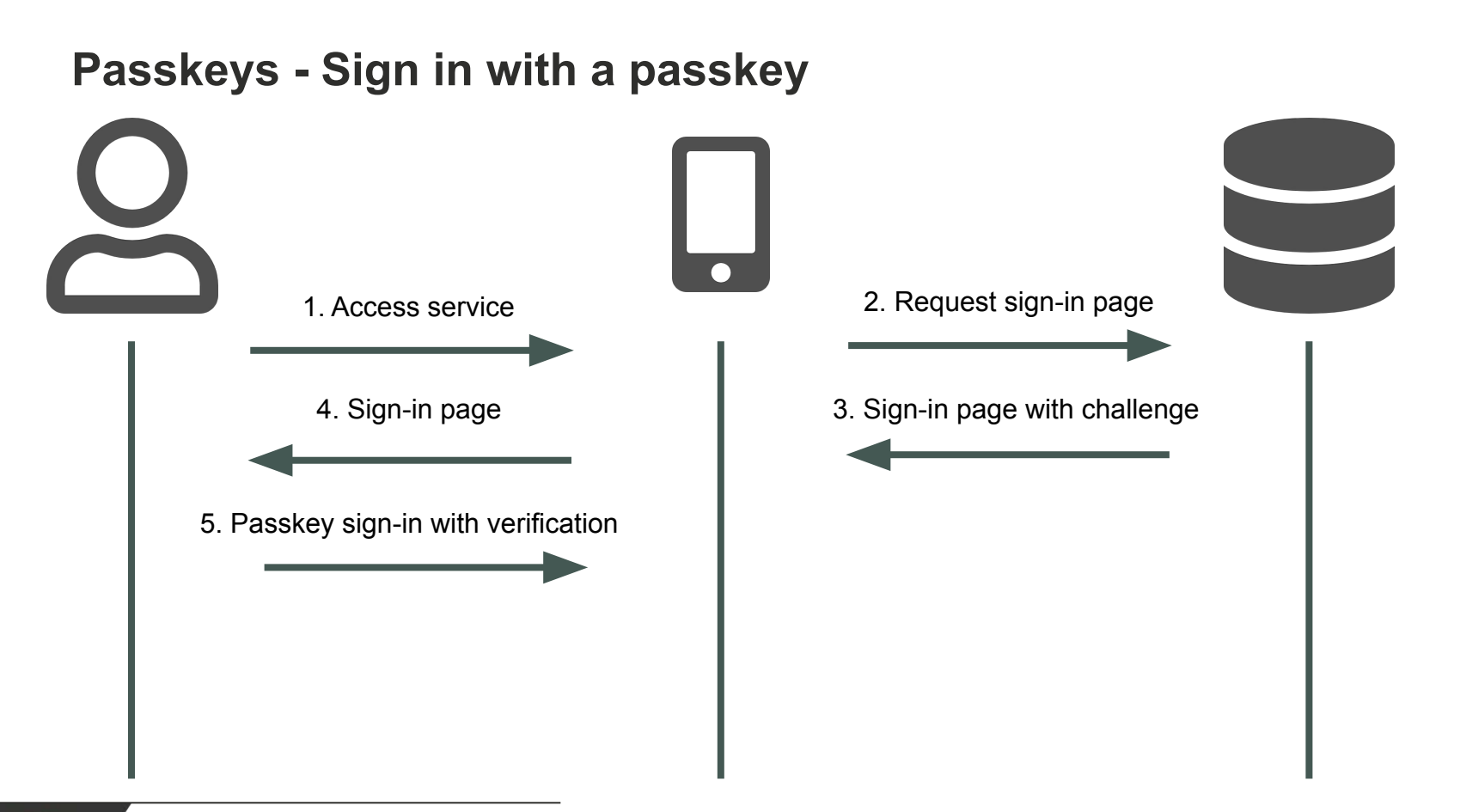

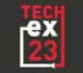

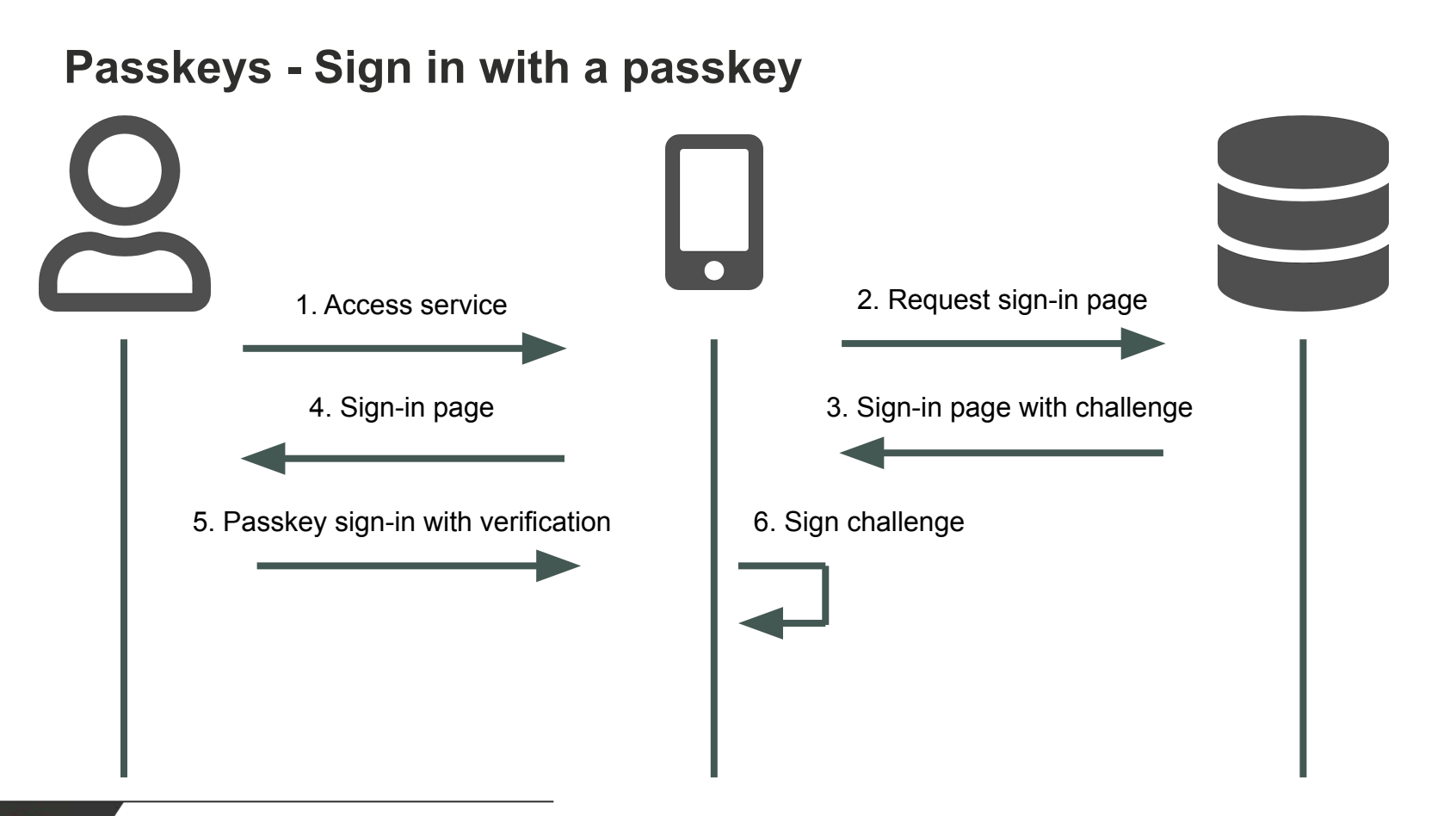

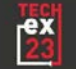

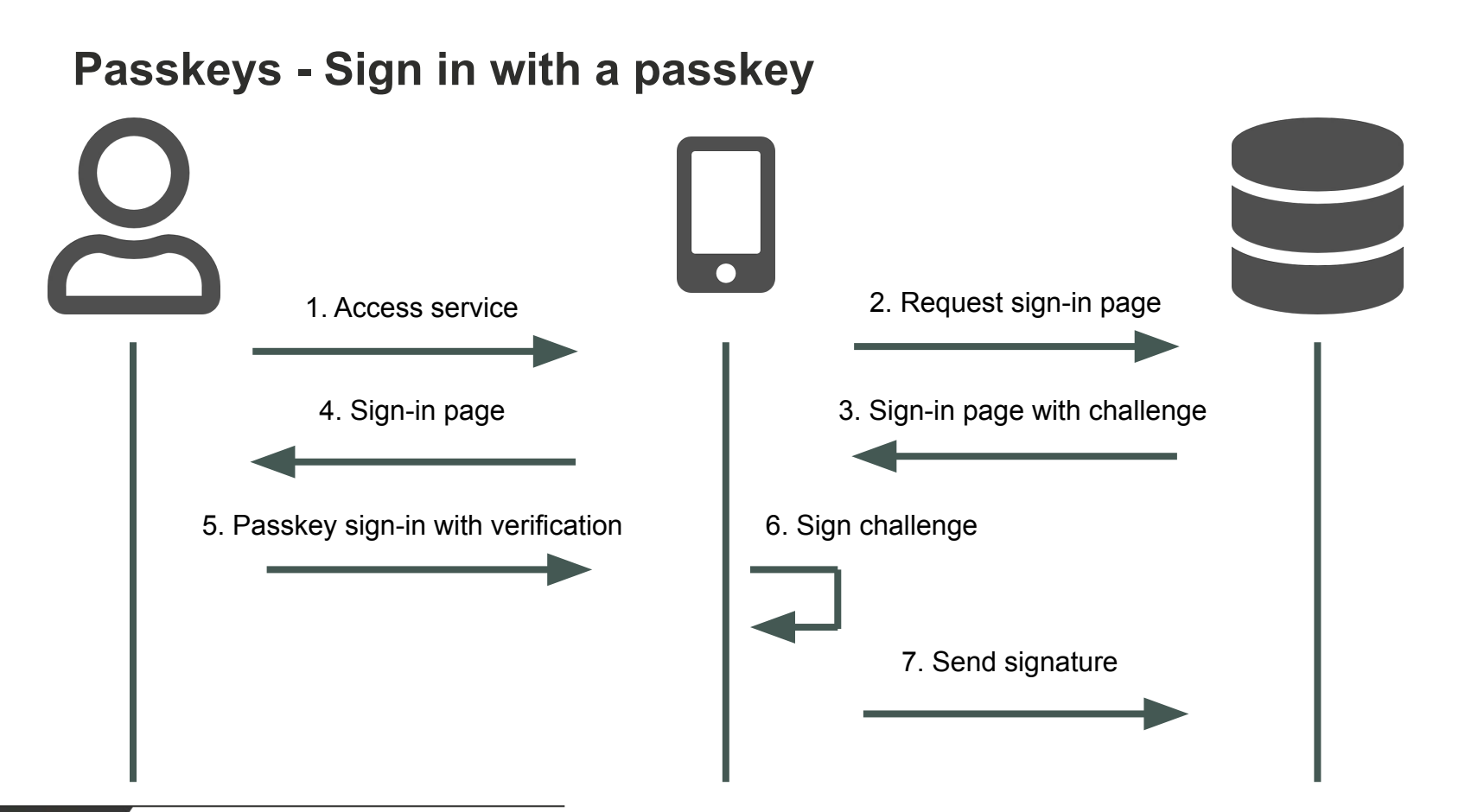

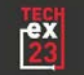

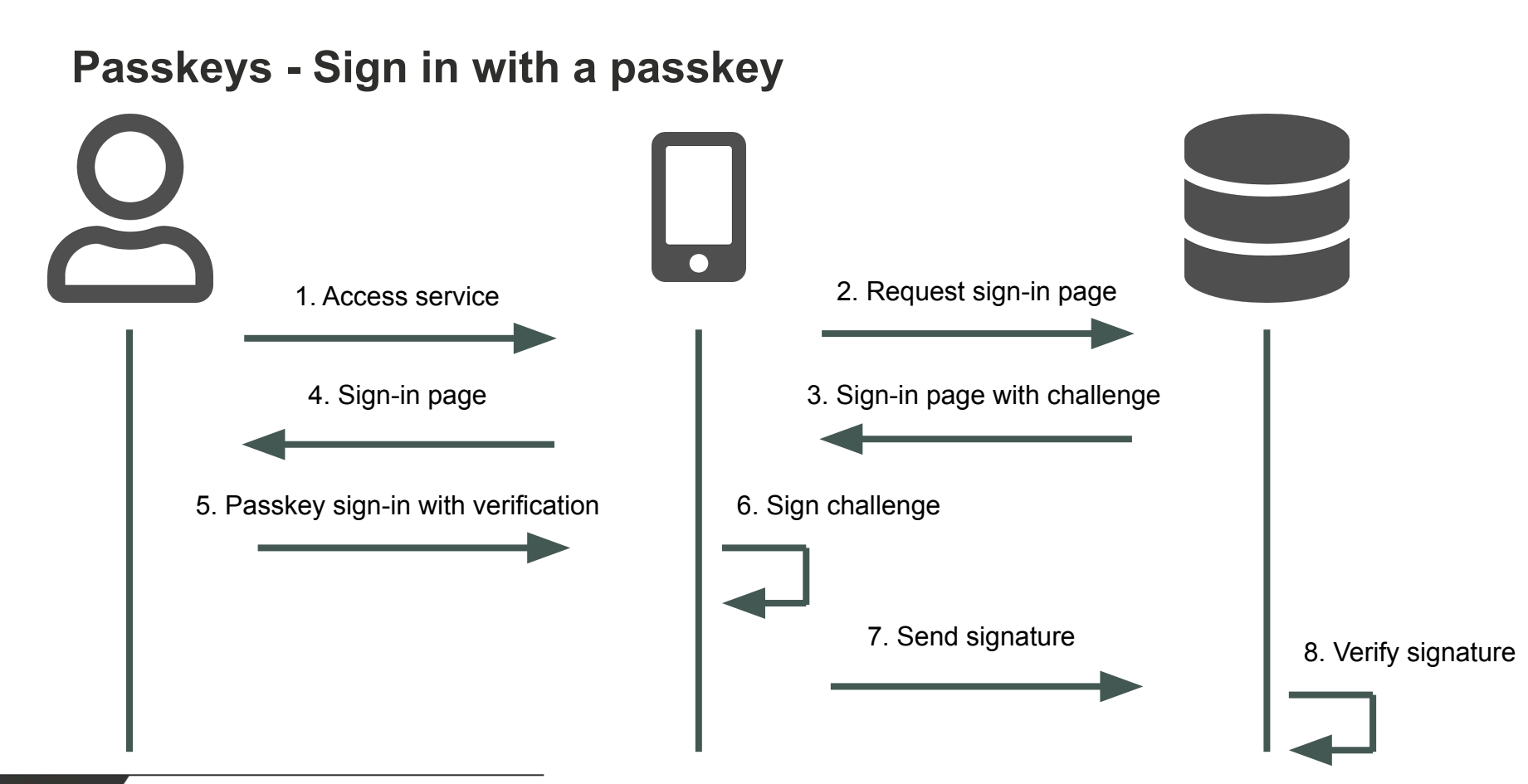

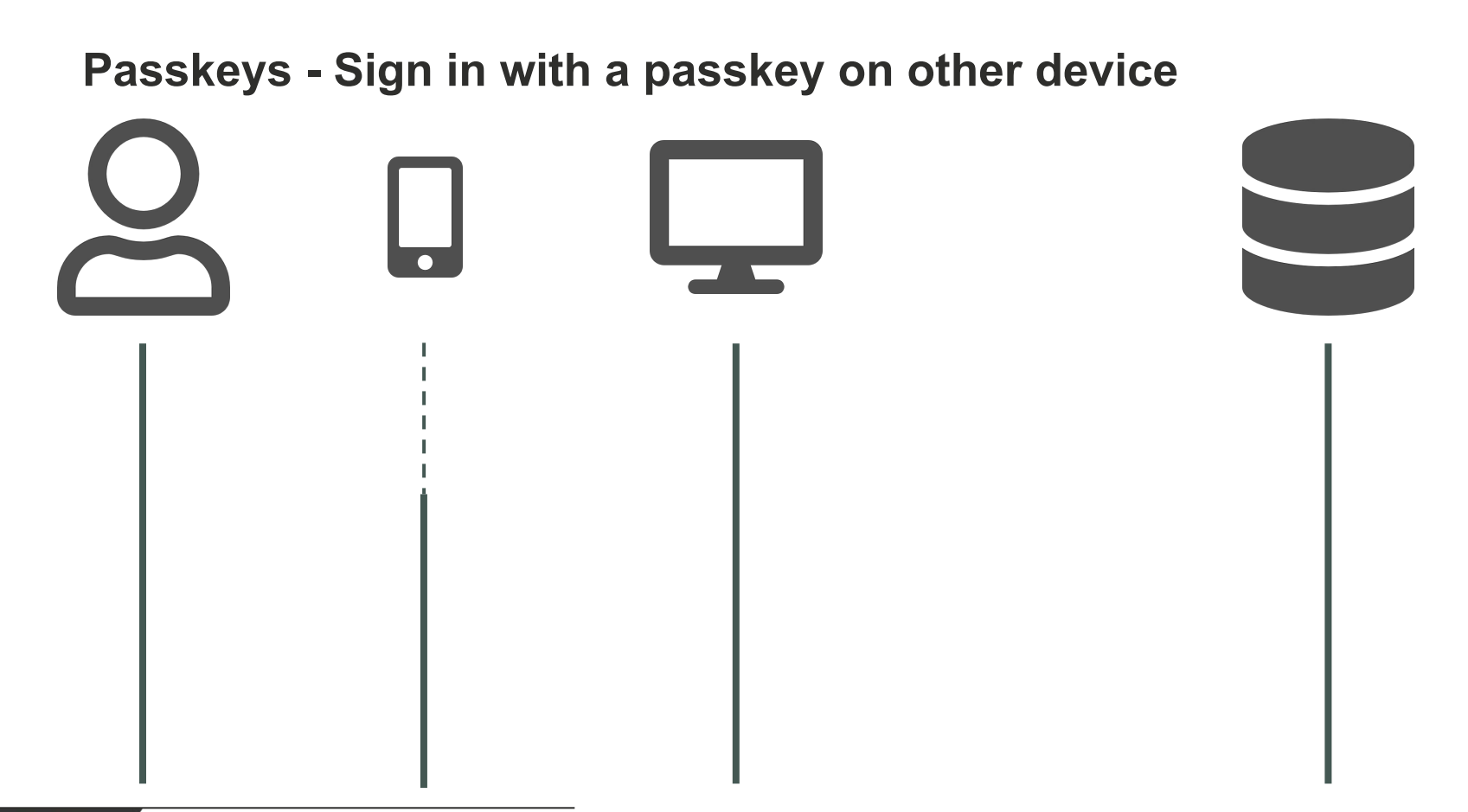

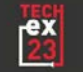

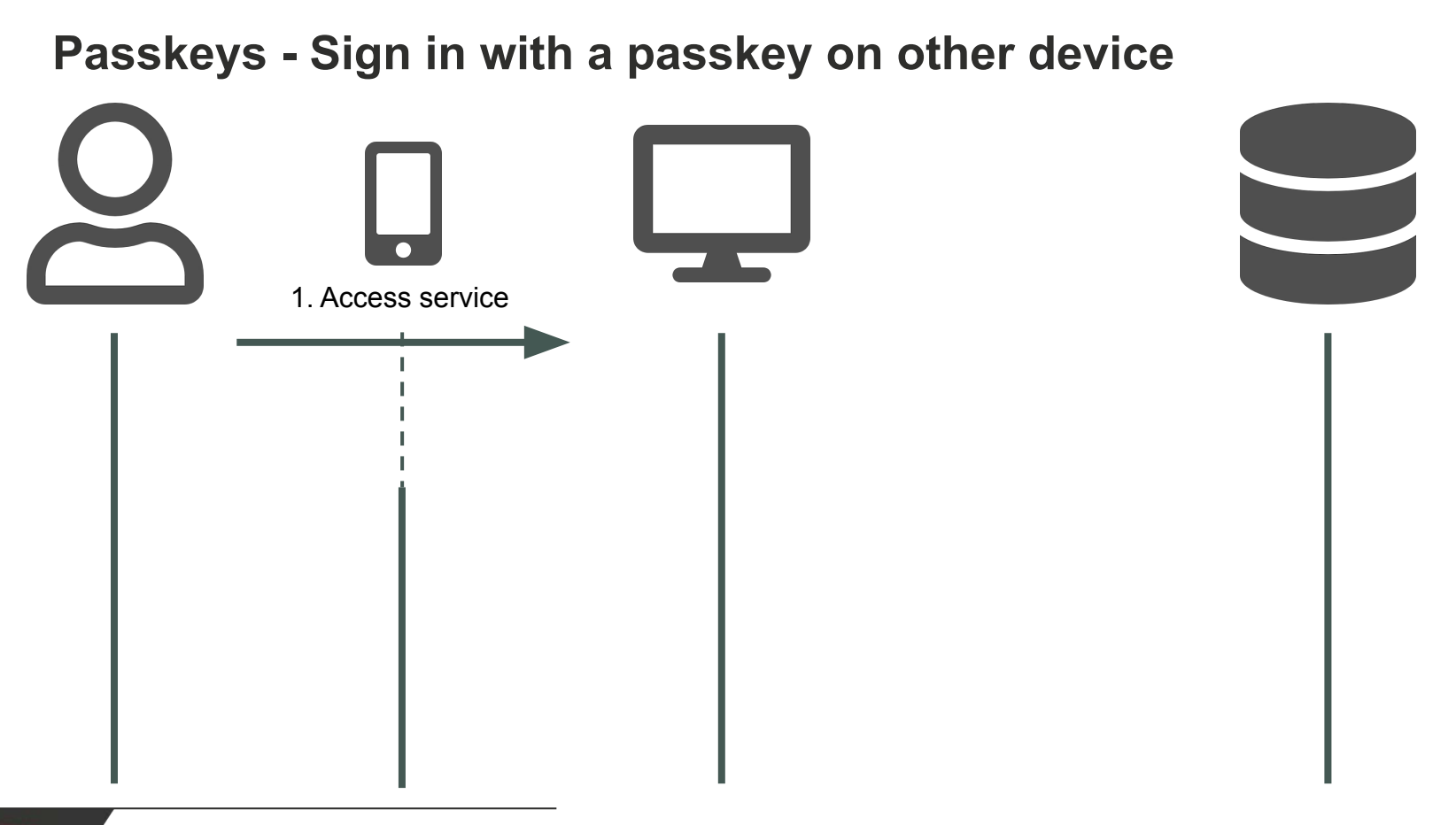

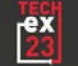

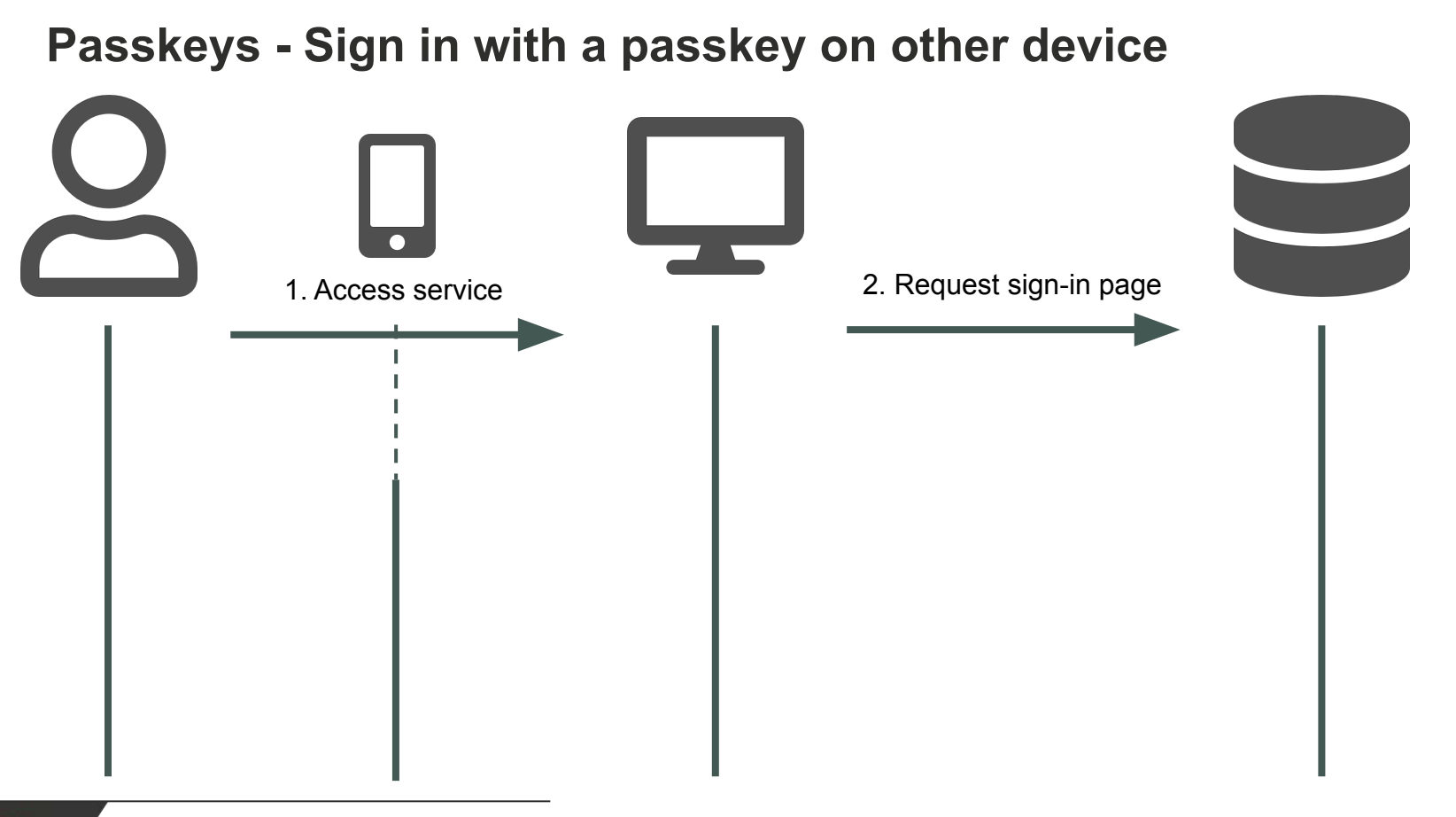

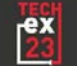

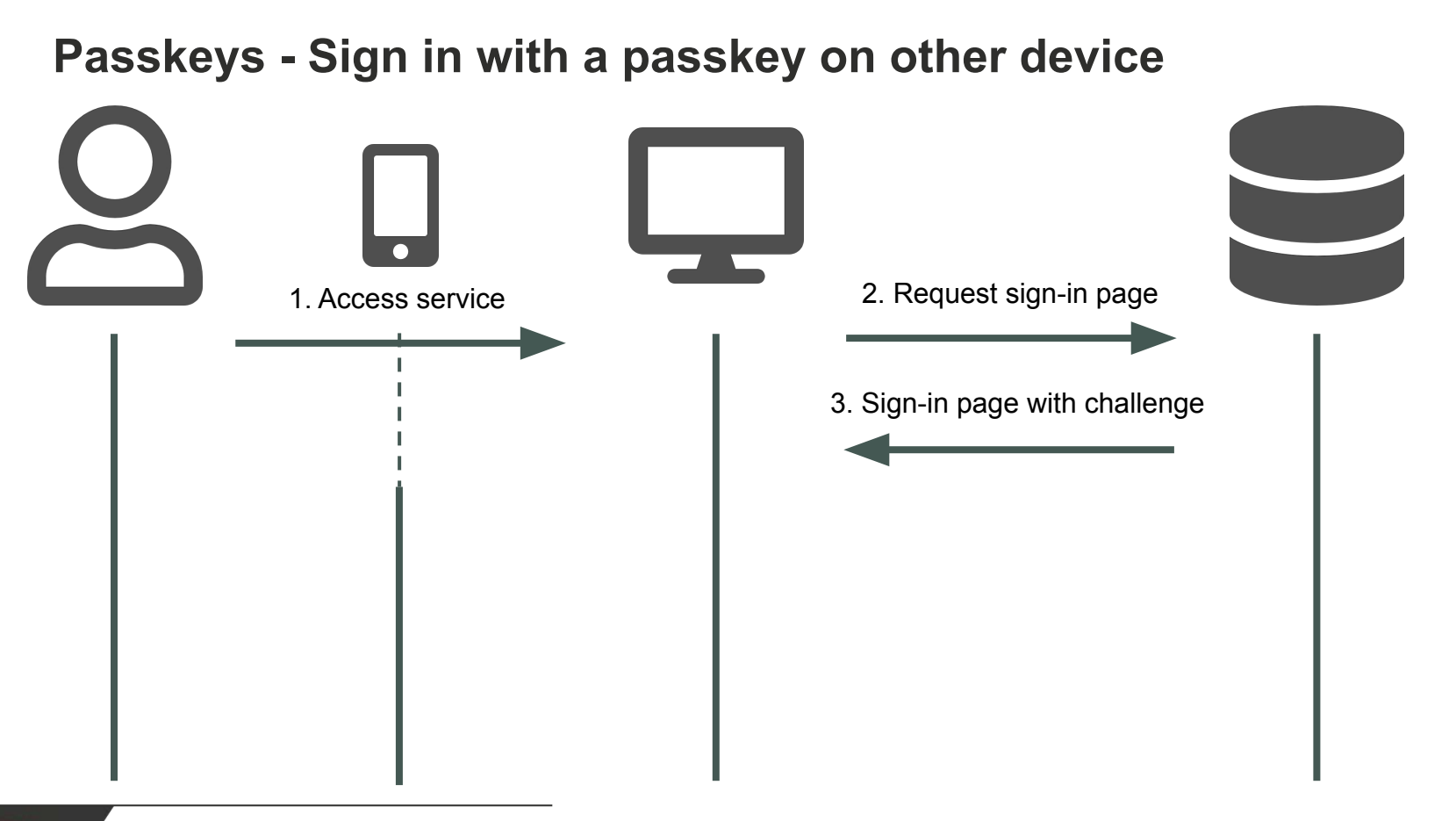

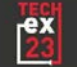

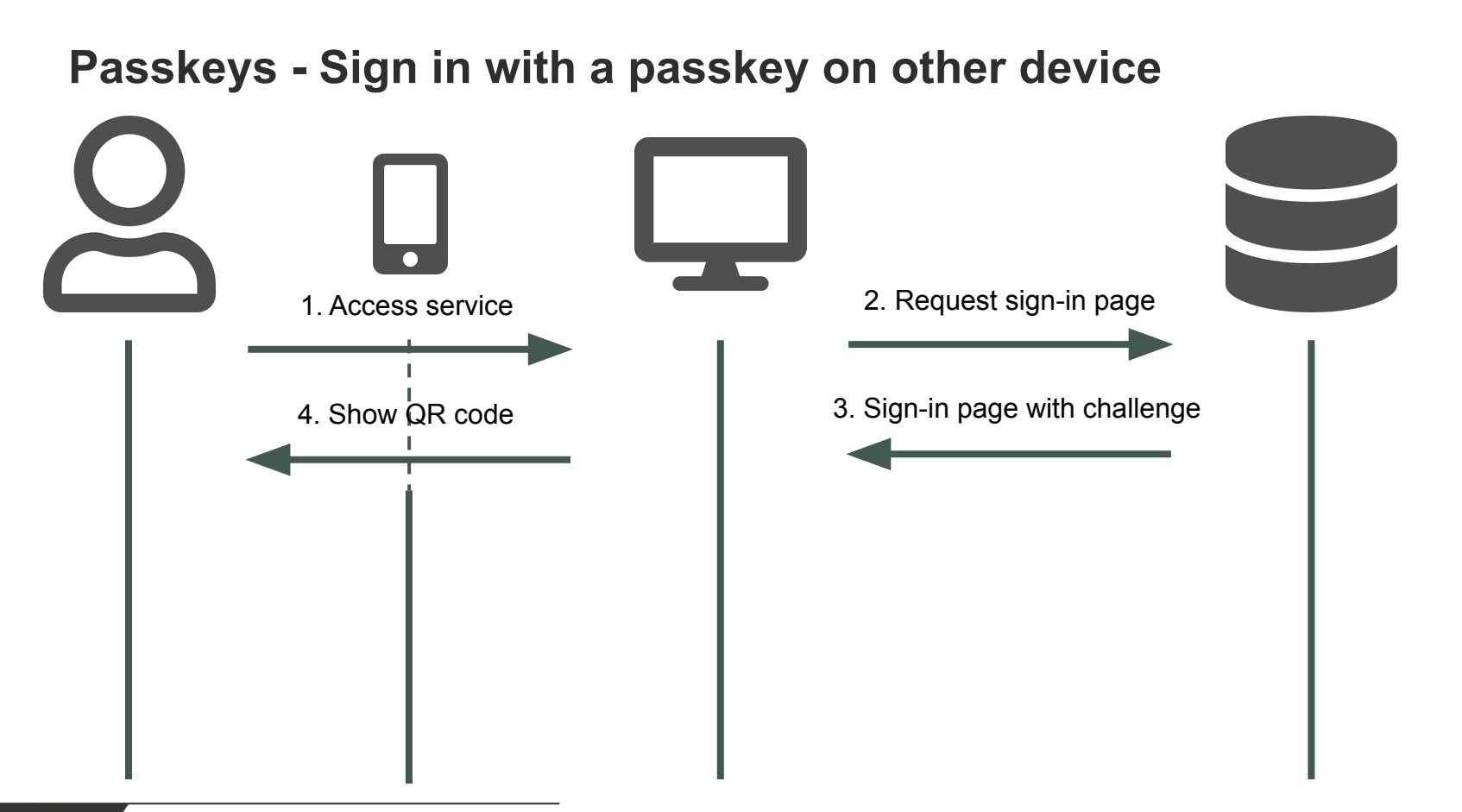

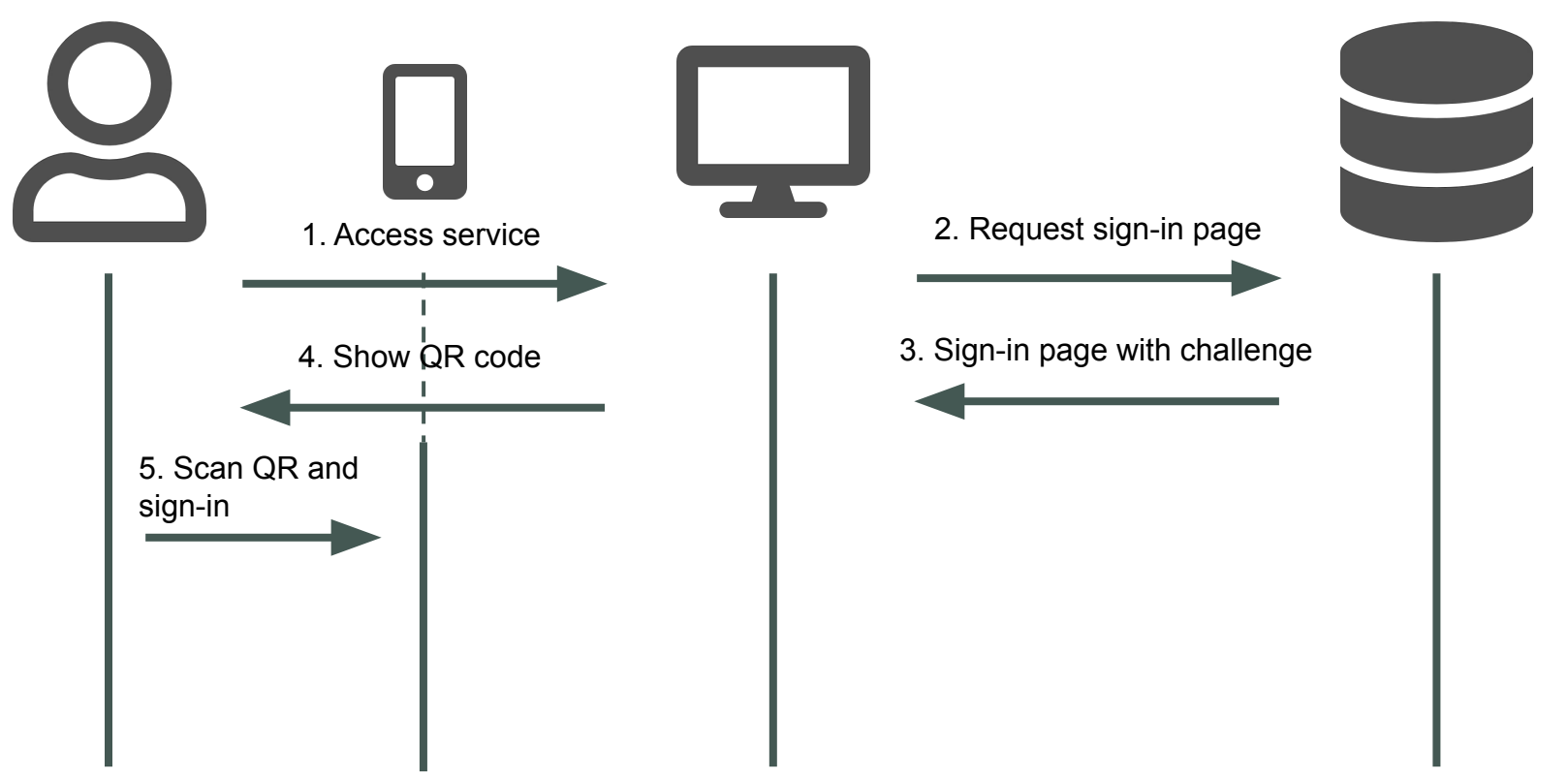

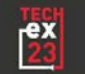

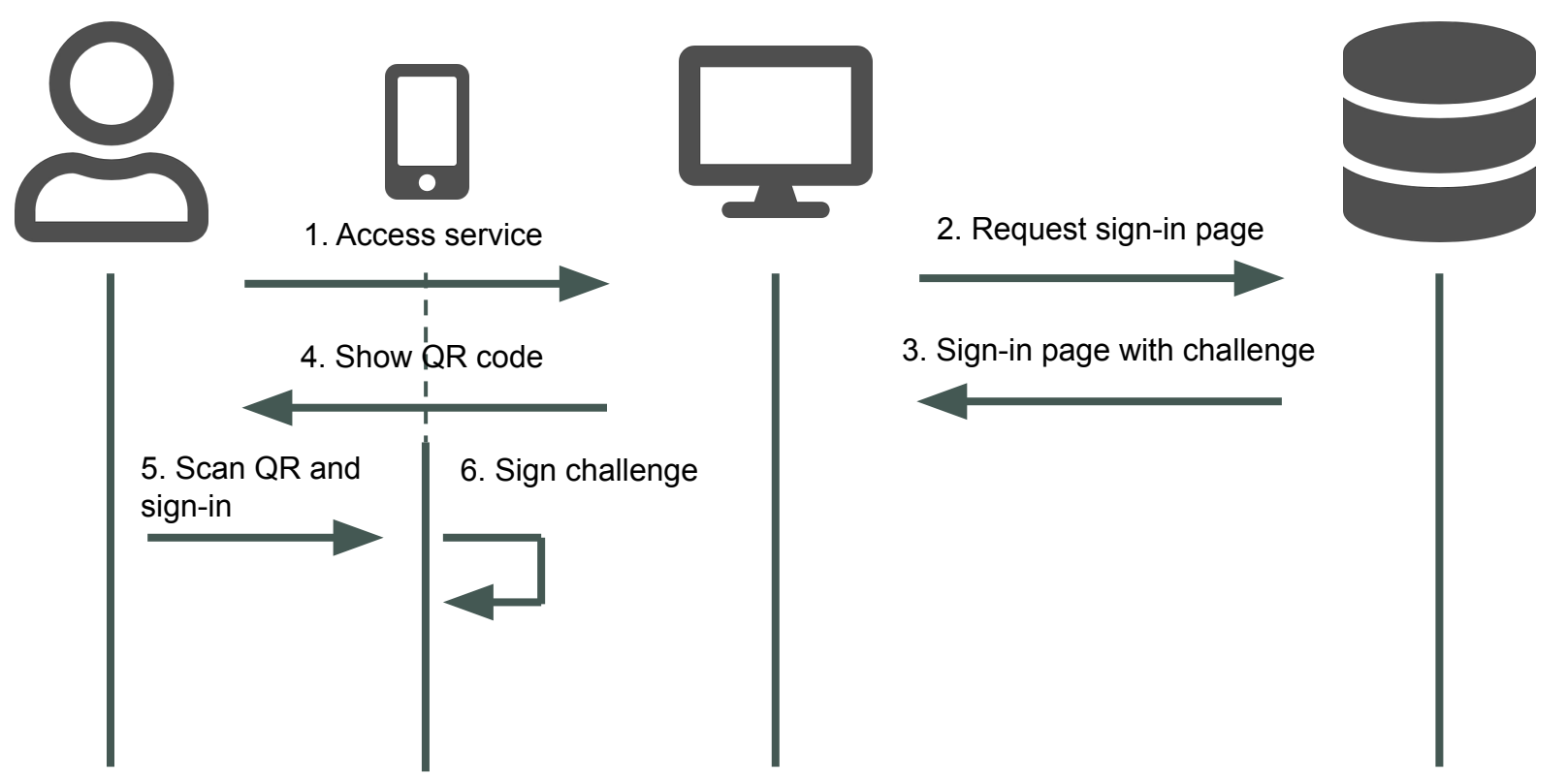

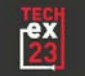

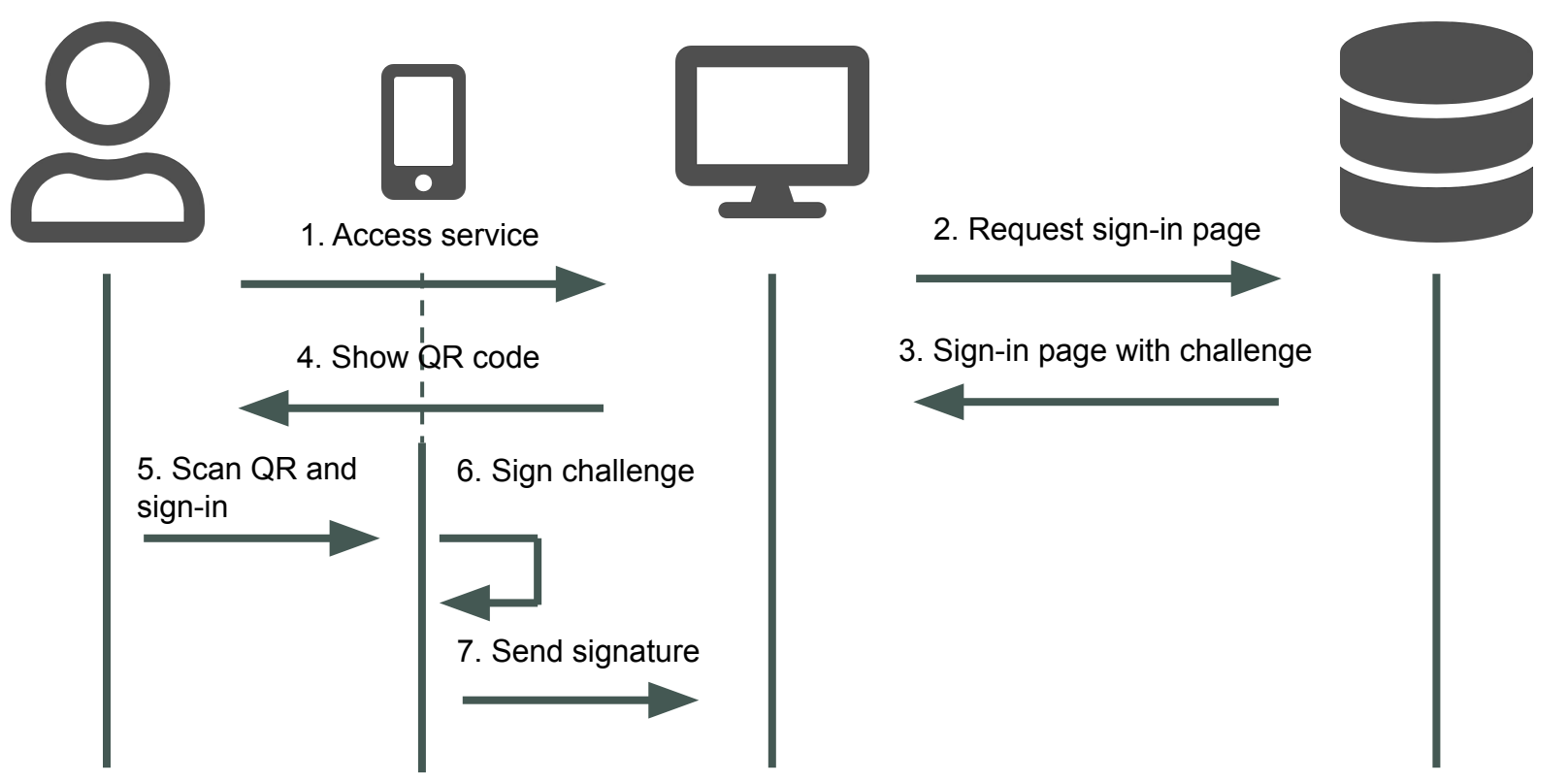

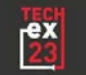

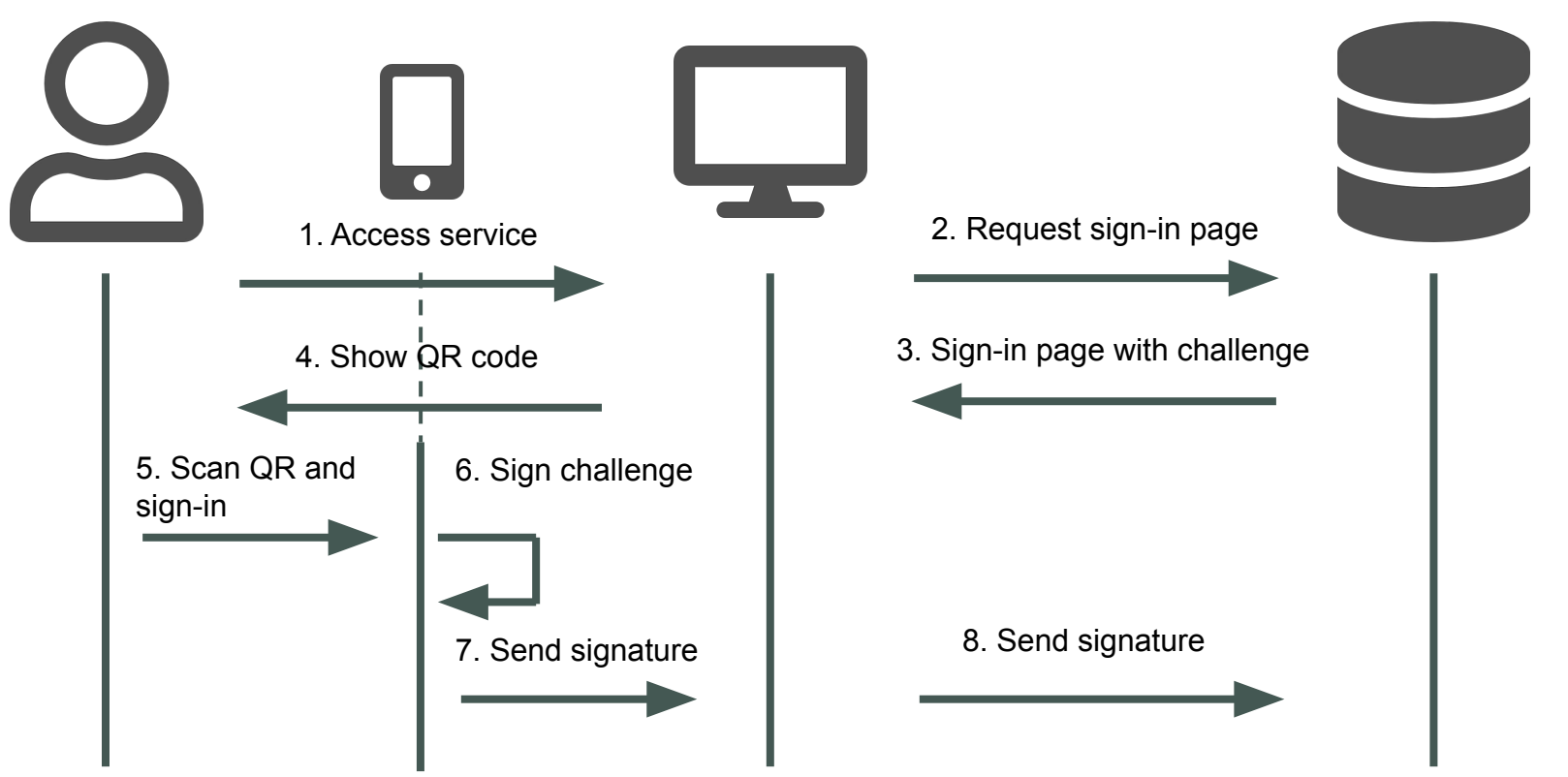

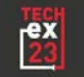

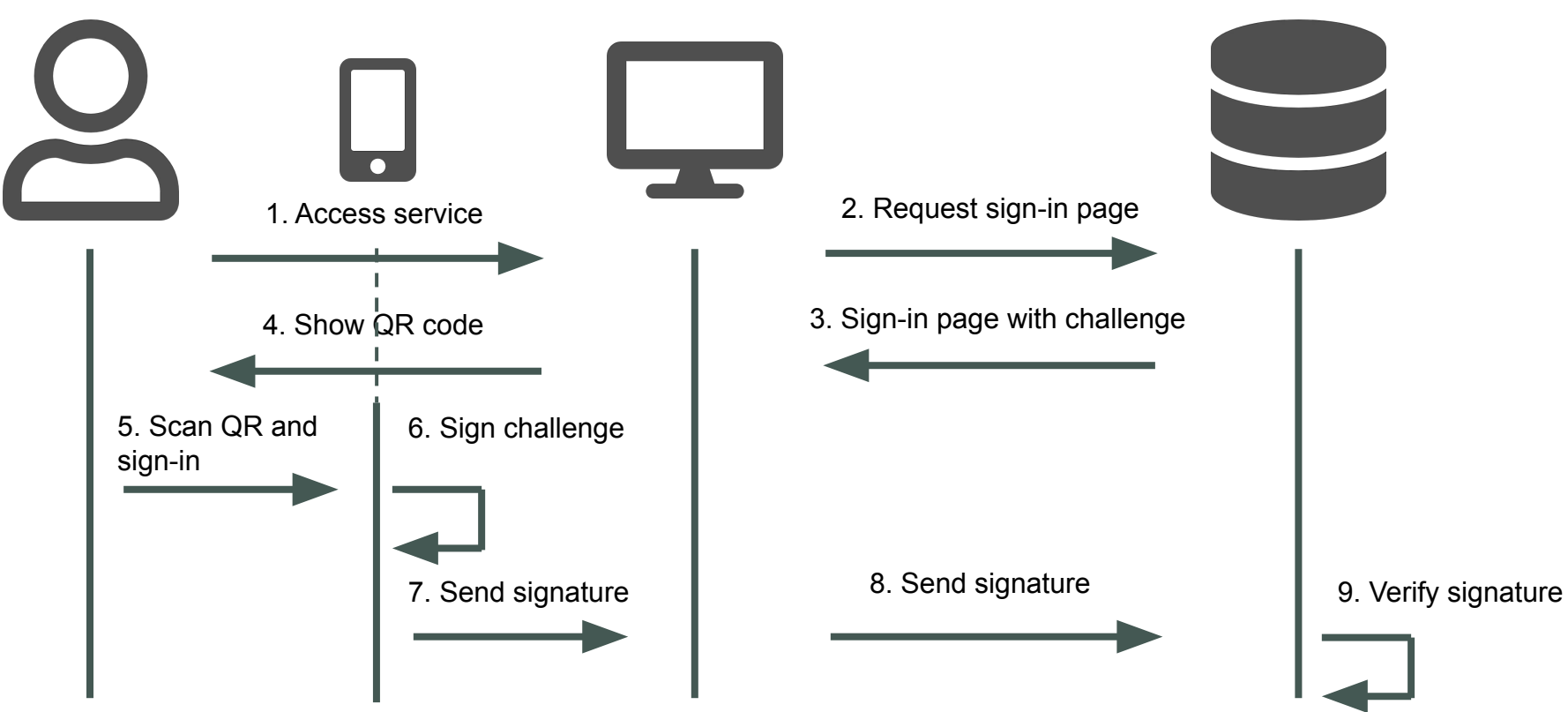

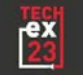

#### **Passkeys - Situation on the market**

- Many commercial vendors **support** passkeys
- SimpleSAMLphp **supports** passkeys
- Shibboleth does **not support** passkeys (in progress)
- Keycloak **supports** passkeys
- PrivacyIDEA does **not fully support** passkeys yet

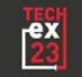

#### **Passkeys - Our approach**

- Aim to build it on top of our MFA solution
- Need to replace some underlying components first
- Need to solve the UX part before implementation

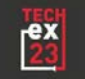

## **Passkeys - How to do the transition?**

- Change our authentication gateway
- Need to support both approaches
- Passkeys through a button or autofill
- Need to educate users

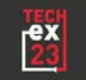

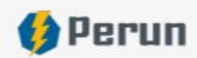

#### Which multi-factor authentication solution is right for me?

We know that it can be difficult to understand all the options for multi-factor authentication. It can be challenging to decide which method, device or software to use.

However, this guide can help you with that. Come and give it a try!

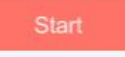

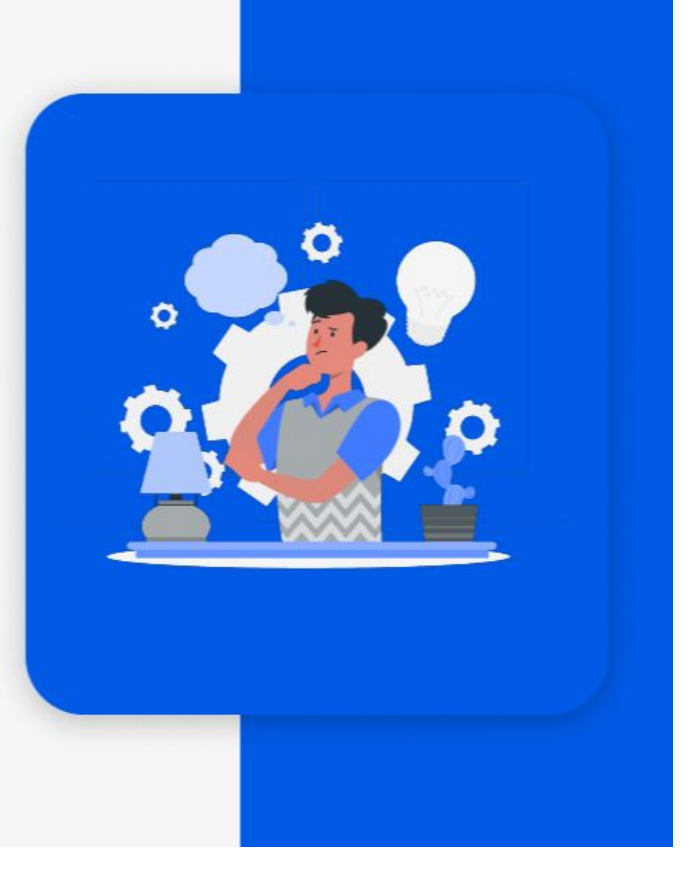

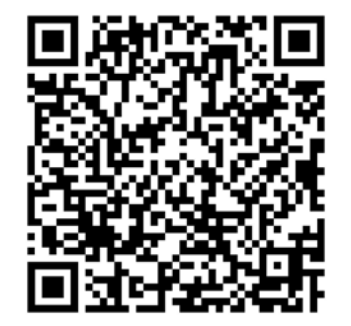

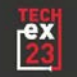

## **Passkeys - How to do the recovery and onboarding?**

- What if users lost their passkey?
- How to onboard new users?
- Password as a backup?

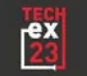

### **Passkeys - What if passkeys are not enough?**

- What if some community requires another factor?
- We need to know which passkey was used as a first factor
- Doable at one IdP
- Difficult when interconnecting separate AAIs

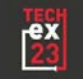

## **Passkeys - What if an IdP does not support passkeys?**

- IdP does not tell us what factor was used
- Need to handled on the AAI side
- Need to navigate users seamlessly

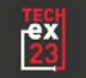

# **If not passwordless, at least use passwords less**

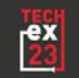

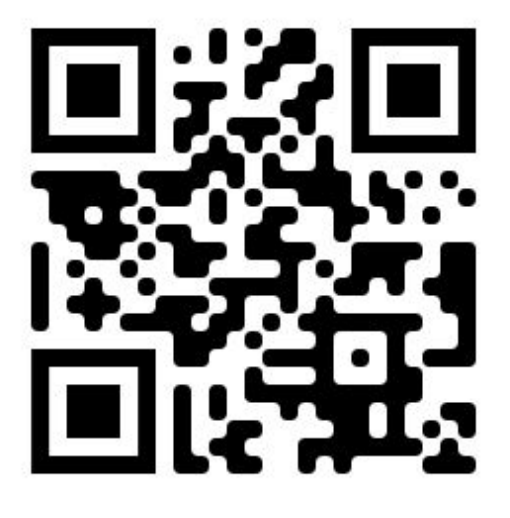

**peter.balcirak@cesnet.cz**

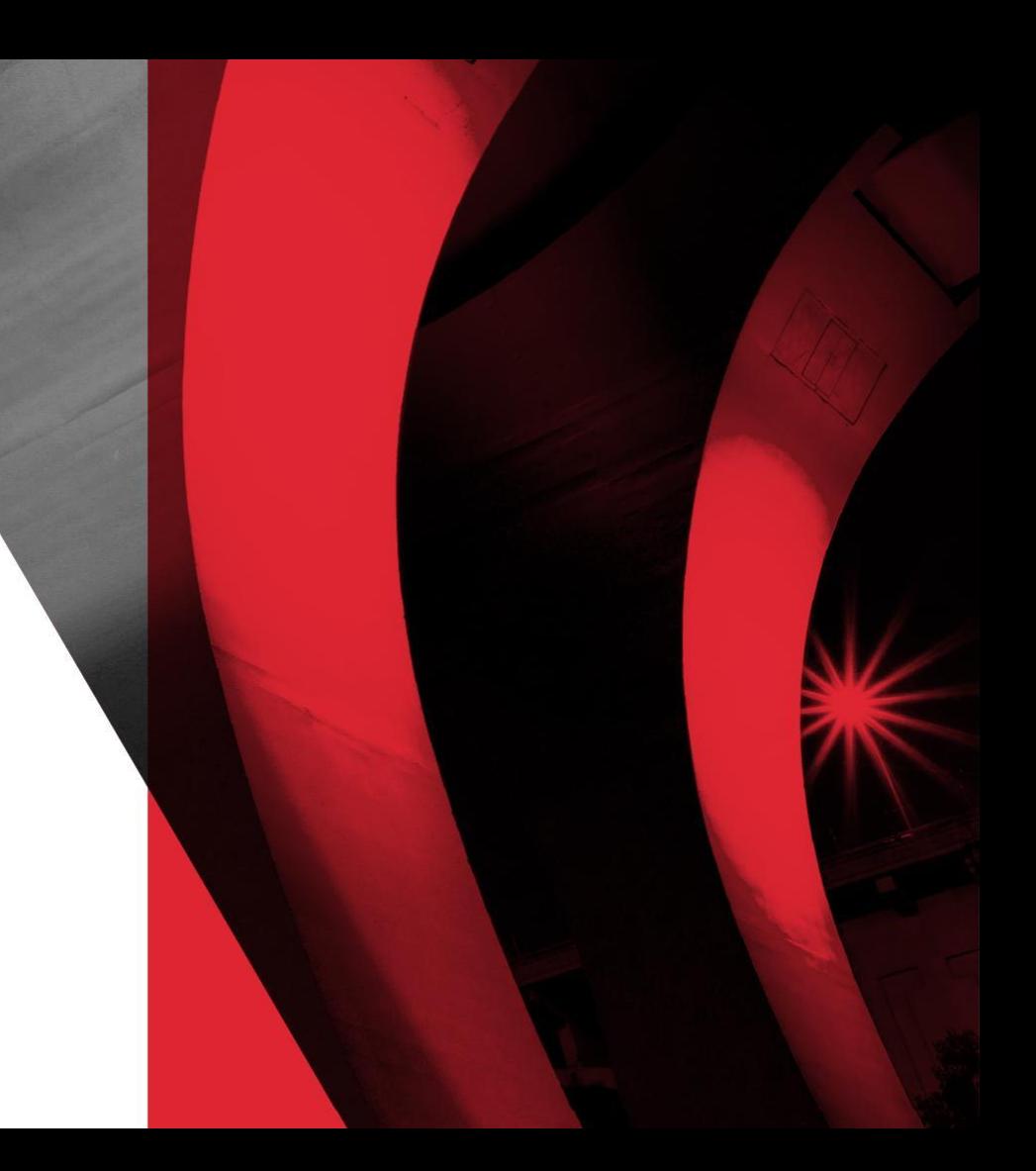